RÉPUBLIQUE ALGÉRIENNE DÉMOCRATIQUE ET POPULAIRE Ministère de l'Enseignement Supérieur et de la Recherche Scientifique

> **UNIVERSITÉ de BLIDA 1 Faculté des SCIENCES Département de Physique**

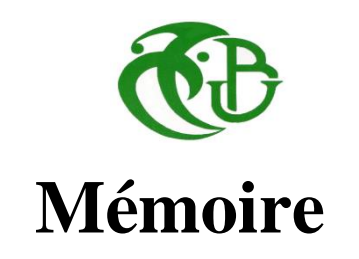

En vue de l'obtention du diplôme de

# **MASTER EN PHYSIQUE**

# **Spécialité : PHYSIQUE DES RAYONNEMENTS**

Intitulé du mémoire

# **Etude paramétrique de scan d'une colonne type avec la technique Gamma Scanning**

Présenté par : Mlle SEMAN Amel

Soutenu publiquement le 05/11/2020, devant le Jury, composé de :

M<sup>me</sup> : LARABI\_HARFOUCHE. K MAA (USDB1) Présidente M<sup>r</sup>: LAOUES. M M<sup>me</sup> : BOUNEMIA. L Chercheur principal (CRNA) Directrice de mémoire

MCB (USDB1) Examinateur

Année universitaire 2019/2020

# DEDICACE

<span id="page-1-0"></span>Je dédie ce modeste travail :

A mes parents, pour leur encouragement, support moral et tous les sacrifices dont ils ont fait à mon égard.

A mes deux chers frères, Imad et Walid.

A toute ma famille, en particulier ma tente soussou pour son soutien et ses précieux conseils.

A mes fabuleuses amies Chahrazed, Chaima et Imene.

Au club AL-KINDI (physics club).

A tous ceux qui me sont chers.

A la promotion 2020 (COVID-19)

# REMERCIEMENT

<span id="page-2-0"></span>Je tiens à remercier, en premier lieu, mon encadrante Mme BOUNEMIA.L chercheur principal au laboratoire des radio-traceurs au centre de recherche nucléaire d'Alger (CRNA), pour sa patience, sa disponibilité et surtout ses judicieux conseils, qui ont contribué à alimenter ma réflexion.

Je remercie également, tout le personnel du CRNA pour son chaleureux accueil durant ma période de stage pratique.

Mes remerciements les plus sincères vont aussi à tous mes professeurs du département de physique à l'université de Blida 1, qui m'ont été d'un apport bénéfique durant tous mon cursus universitaire.

J'exprime mes respectueuses gratitudes aux membres de jury, pour l'honneur qu'ils m'ont fait en acceptant de lire et juger ce mémoire.

Mes reconnaissances vont également à tous ceux qui ont contribué de près ou de loin à la réalisation de ce projet.

# RESUME

# **الملخص**:

<span id="page-3-0"></span> يغطي هذا العمل دراسة تفصيلية لتقنية "المسح بأشعة غاما\_Scanning Gamma "وتشغيلها على نطاق مخبري، حيث تم إجراء عمليات المسح على عمود نموذجي، مسح مرجعي، ثم مسح بعد إضافة عيوب إلى العمود. من خلال المقارنة بين النتيجتين قمنا بالتحديد الفعال لموقع الخلل الذي تم تشخيصه.

 بادرنا باستعمال طريقة حديثة تعتمد على دراسة نسبة امتصاص الاشعة من قبل اجزاء العمود، تسمى "تقنية مسح غاما مزدوجة الطاقة"، والتي تعتمد على استخدام نوعين من المصادر المشعة (<sup>137</sup>Cs، <sup>60</sup>Co) وذلك من اجل تحسين دقة وموثوقية النتائج المتحصل عليها.

**الكلمات المفتاحية:** مسح غاما، نسبة امتصاص الاشعة، الاختبار لا اتلافي.

### **Resume** :

 This present work covers a detailed study of the "gamma scanning" technique and its operation on a laboratory scale, in which scans were performed on a typical column, a reference scan and a second scan after adding defects to the column, a comparison was made between the two results in order to have an efficient localization of the diagnosed abnormalities.

 In this sense, we proceeded by using a recent published comparative scan method called "dual energy gamma scan" which is based on the use of two types of radioactive sources <sup>60</sup>Co and <sup>137</sup>Cs in order to improve the accuracy and reliability of the results obtained.

## **Keywords:** Gamma Scanning, Dual Energy, Attenuation Ratio, NDT.

### **Résumé :**

 Ce présent travail porte sur une étude détaillée de la technique « gamma scanning » et son fonctionnement à l'échelle laboratoire, auquel on a réalisé des scans (à l'aide d'une source scellée émettrice des rayonnements gamma, un détecteur scintillateur et un ascenseur mobile) sur une colonne type, un scan de référence puis un scan après ajout de défauts à la colonne, une comparaison a été faite entre les deux résultats dans le but d'avoir une localisation efficace des anomalies diagnostiqués.

 Dans ce sens, nous avons procédé à une étude comparative de scan appelée « le balayage gamma à double énergies » et qui est basée sur l'utilisation de deux types de sources radioactives <sup>60</sup>Co et <sup>137</sup>Cs afin d'optimiser les résultats obtenus.

**Mots clés :** Gamma Scanning, Energies Double, Rapport d'Atténuation, CND.

# LISTE DES TABLEAUX

# <span id="page-4-0"></span>**CHAPITRE I : INTERACTION DES RAYONNEMENTS AVEC LA MATIERE**

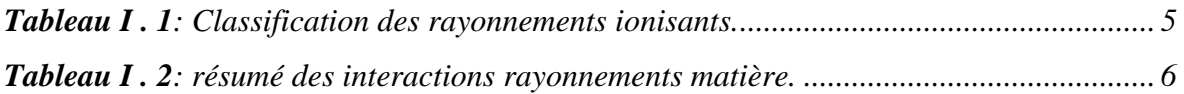

# **CHAPITRE II : MATERIEL ET METHODE**

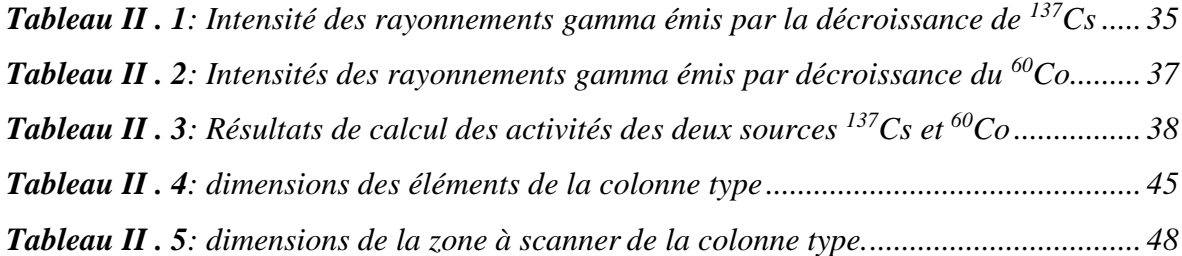

# **CHAPITRE III : RESULTATS ET DISCUSSION**

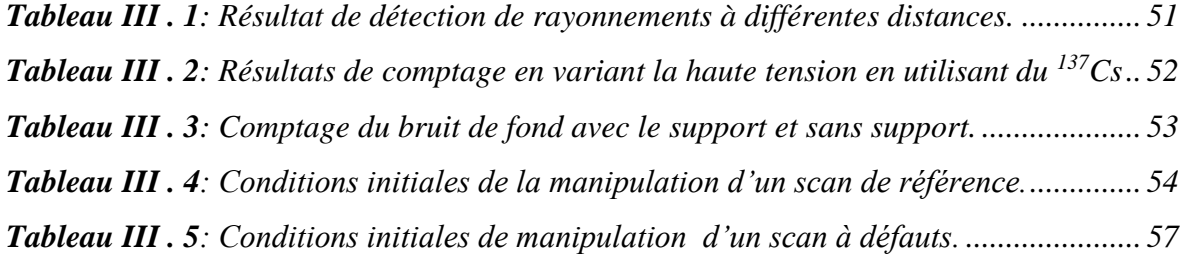

# LISTE DES FIGURES

# <span id="page-5-0"></span>**CHAPITRE I : INTERACTION DES RAYONNEMENTS AVEC LA MATIERE**

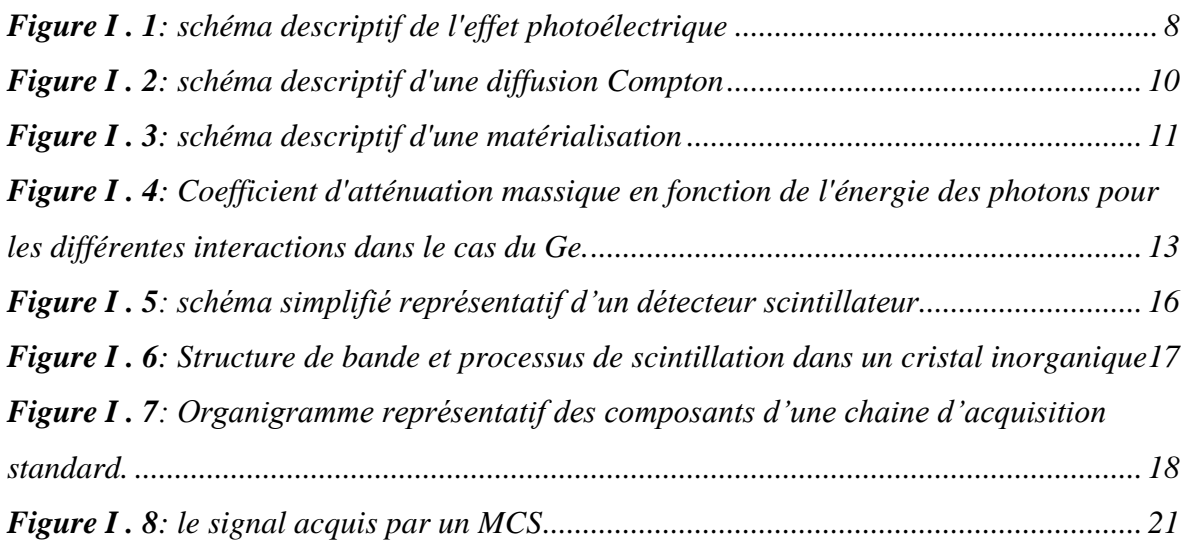

# **CHAPITRE II : MATERIEL ET METHODE**

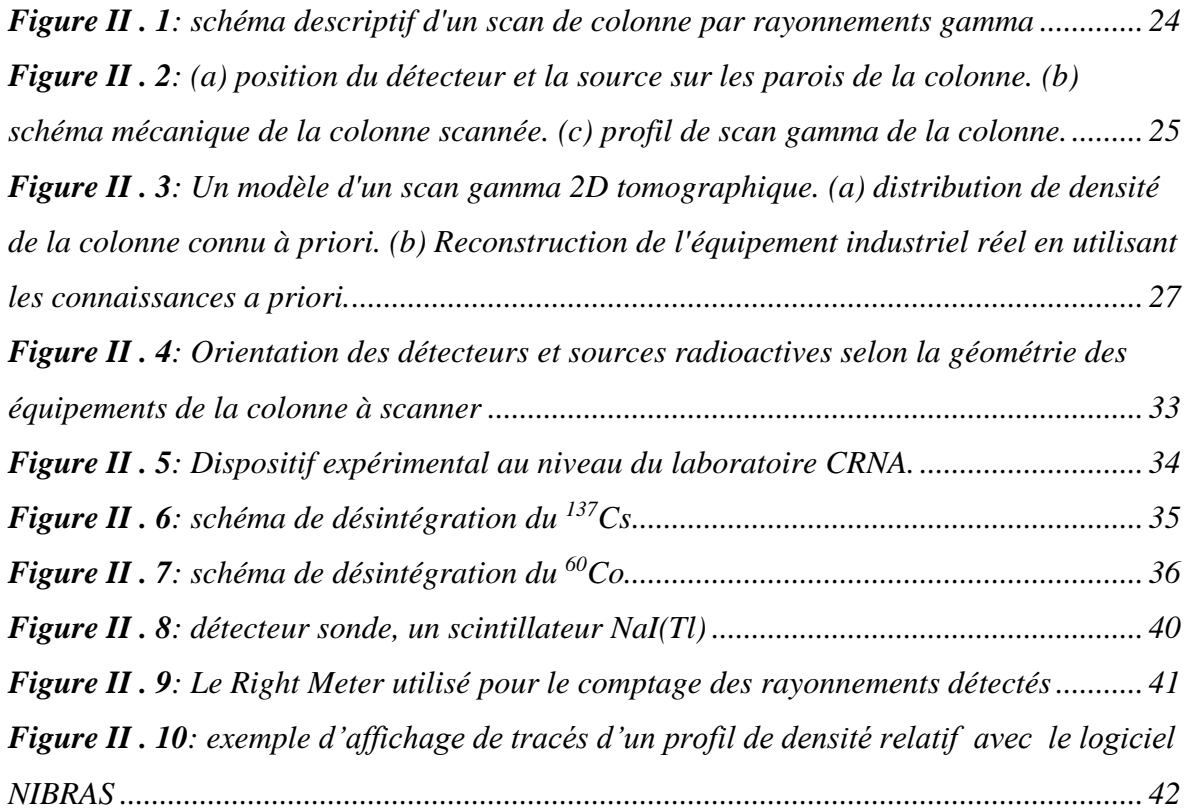

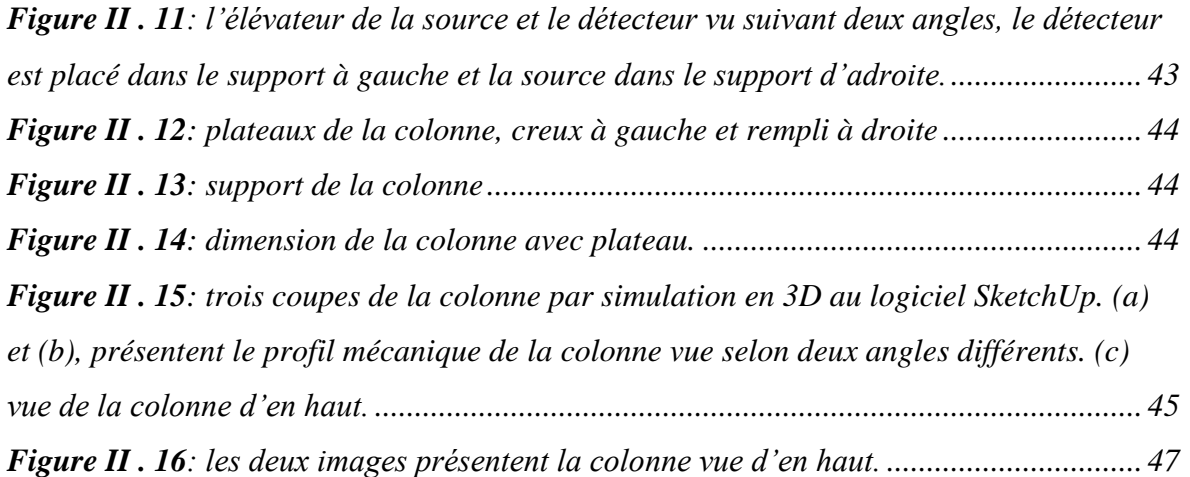

# **CHAPITRE III : RESULTATS ET DISCUSSION**

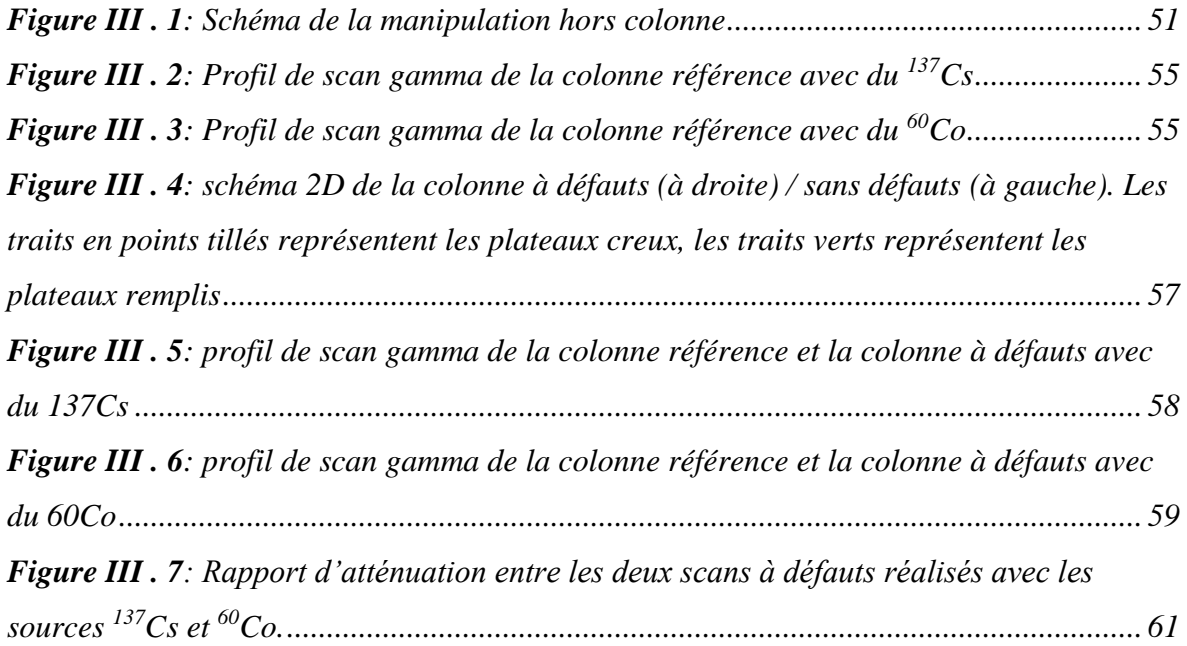

# <span id="page-7-0"></span>LISTE DES ABREVIATIONS

ADC : *Analog Digital Converter (convertisseur de signal analogique en un signal numérique)*

A<sup>t</sup> : *Atténuation*

CRNA : *Centre de Recherche Nucléaires d'Alger*

HT : *Haute Tension*

MCA *: Multi Channel Analyser (Analyseur Multicanaux)*

MCS *: Multi Channel Scaler*

PM *: Photomultiplicateur*

RA : *Rapport d'atténuation*

REP *: Réacteur à Eau Préssurisée*

# SOMMAIRE

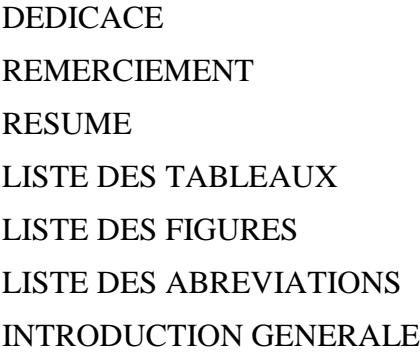

# **CHAPITRE I : INTERACTION DES RAYONNEMENTS AVEC LA MATIERE**

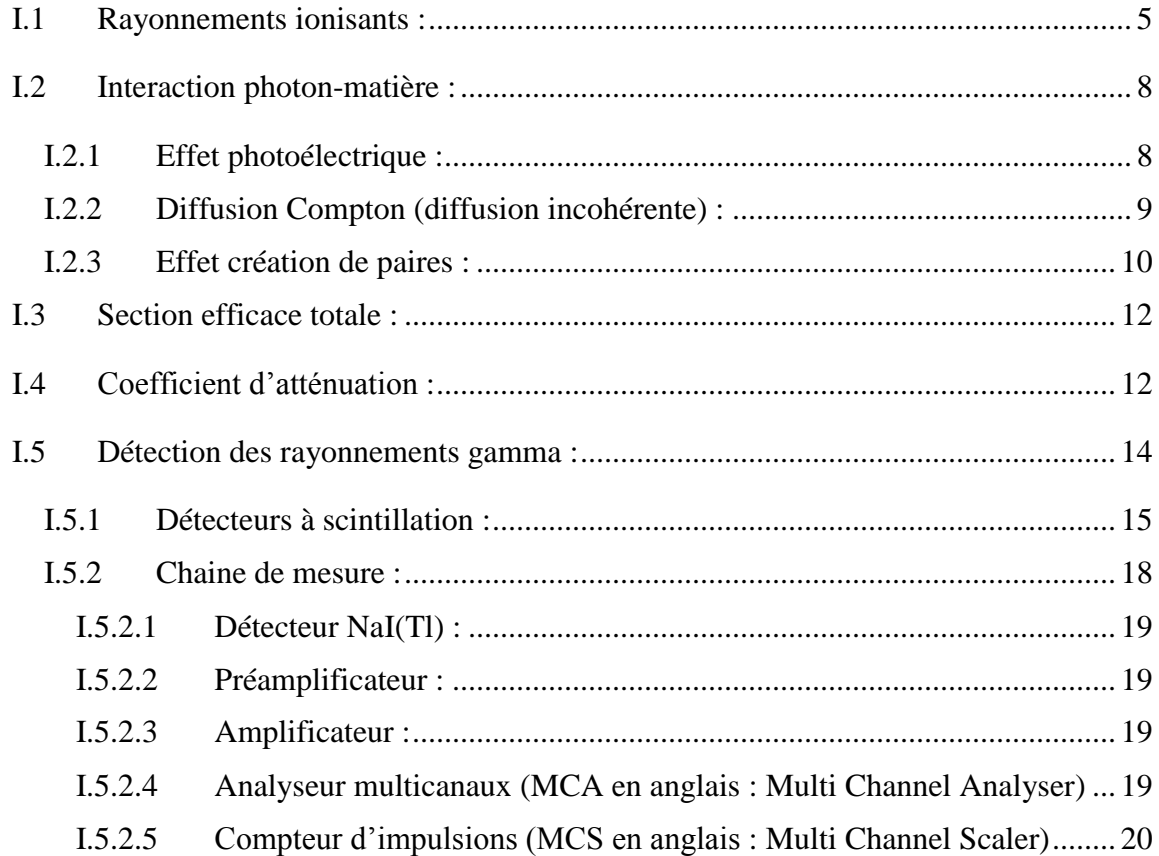

# **CHAPITRE II : MATERIEL ET METHODE**

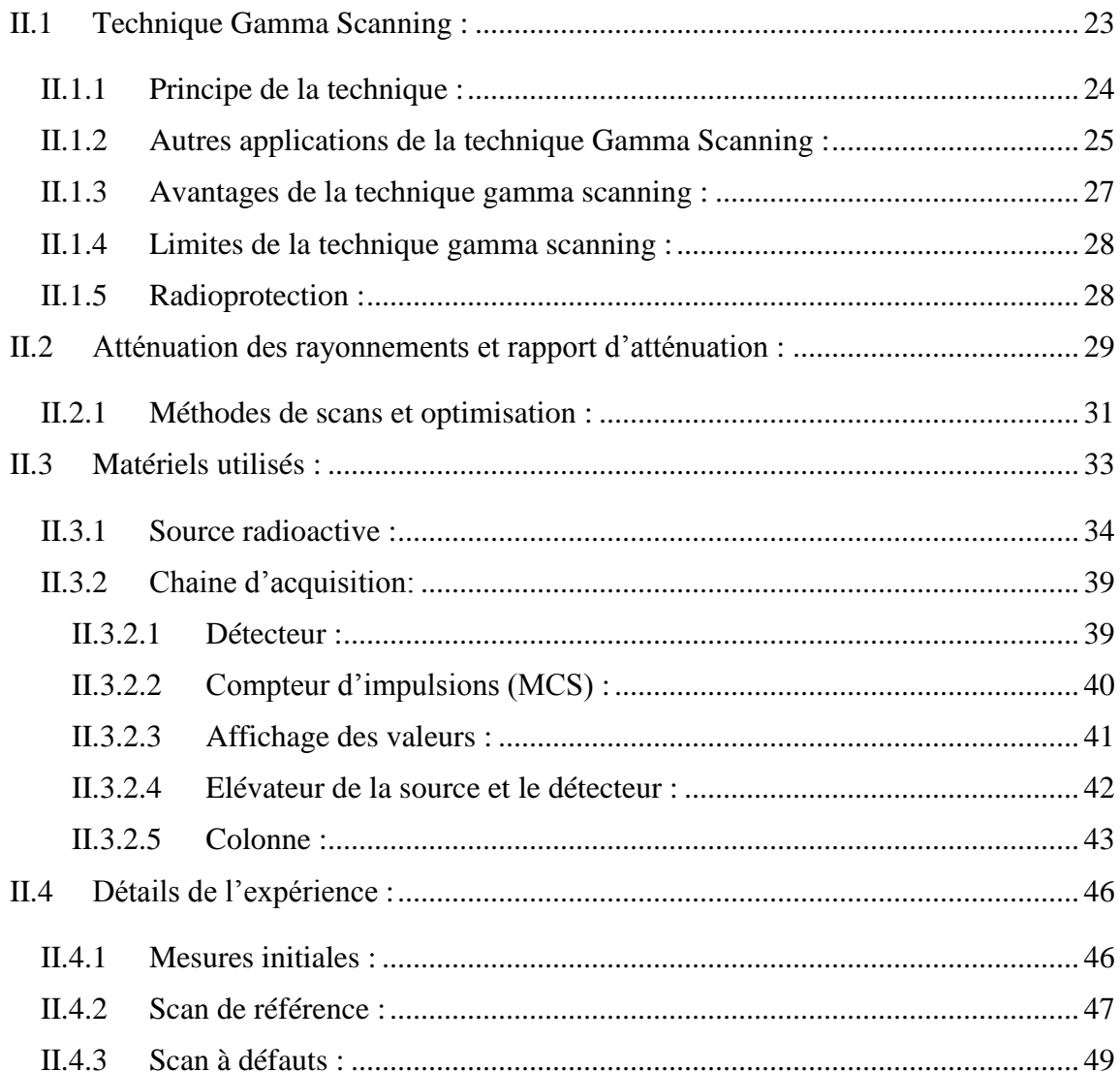

# **CHAPITRE III : RESULTATS ET DISCUSSION**

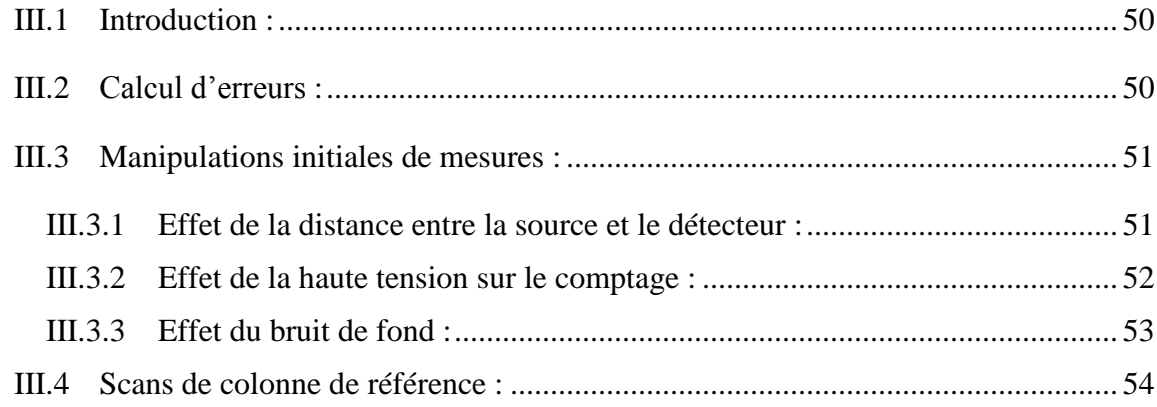

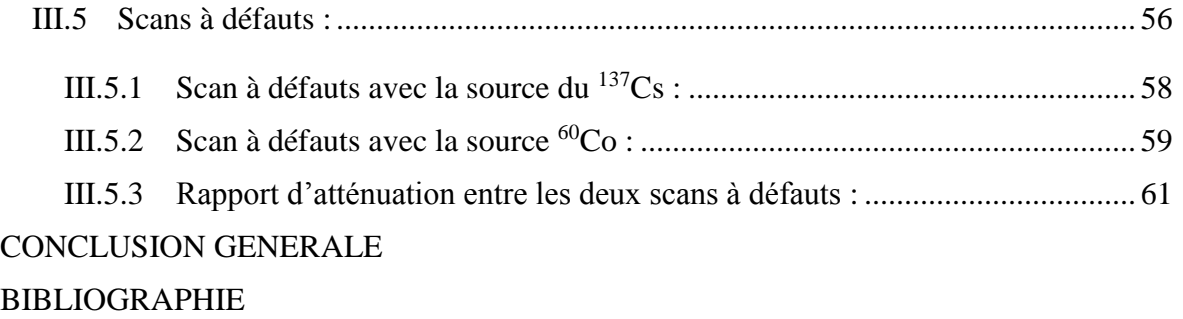

# INTRODUCTION GENERALE

# INTRODUCTION GENERALE

<span id="page-12-0"></span> De nos jours, les industries de production continue comme les raffineries et les sites pétrochimiques font recours aux contrôles non destructifs pour diagnostiquer les différentes installations au cours de leur fonctionnement.

 Afin d'éviter le coût cher des maintenances et réparations des équipements provoquant des fois la fermeture continue de certaines compagnies, l'utilisation des techniques de diagnostic nucléaires telle que la technique gamma scanning est devenu une solution impérative. [1]

 Cette technique de scan, est utilisée en premier lieu pour évaluer les dysfonctionnements internes des colonnes mais aussi pour la prédiction de maintenance de ces équipements. Vu son importance d'inspection et son impact économique, elle demeure toujours un sujet d'actualité et un centre d'intérêt des sociétés industrielles notamment pétrolières.

 Dans le but d'élaboration de cette application sur le plan national, ce projet de fin d'études est réalisé afin de se familiariser à la technique à l'échelle laboratoire. Ceci en réalisant des scans sur une colonne type tout en modifiant quelques paramètres et analysant leur impact sur les résultats.

 Le scan est généralement effectué en utilisant une source gamma monoénergétique placée en diagonale et opposée au détecteur sur les parois de la colonne, à l'aide d'un élévateur, la source et le détecteur seront abaissés le long de la zone à scanner selon des élévations discrètes. L'atténuation des rayonnements traversant les composants de la colonne, permet d'avoir des comptages moyens variables indiquant la quantité de matière présente entre les parois. Les résultats seront ensuite tracés en fonction de l'élévation pour former un profil d'atténuation de la colonne. [2]

 Le scan gamma repose sur des principes simples, cependant l'utilisation pratique est complexe en raison de la grande spécificité des connaissances requises sur toutes les phases d'un projet type, ce genre de manipulations nécessite une bonne expertise et des outils de mesures performants.

 Dans une première partie du manuscrit, sont donnés des notions sur l'interaction des rayonnements avec la matière ainsi que le procès de détection de ces derniers en deux modes, de spectrométrie et de comptage simple.

 En deuxième partie, le principe de la technique gamma scanning est détaillé, ainsi que les matériels et méthodes utilisés pour réaliser les scans sur la colonne type (un tube métallique contenant des étages creux et remplis) avant et après la création des défauts à l'intérieur de cette dernière, aussi la présentation d'une méthode d'optimisation appelée « le balayage à double énergies » qu'on utilisera pour confirmer les résultats acquis avec la technique conventionnelle.

 La troisième partie, est une présentation des résultats des expériences effectuées au laboratoire, voire les scans de référence, les scans à défauts et enfin le tracé du rapport d'atténuations qui seront analysés et interprétés dans ce chapitre.

.

# CHAPITRE I : INTERACTION DES RAYONNEMENTS AVEC LA MATIERE

#### <span id="page-15-1"></span> $I.1$ **Rayonnements ionisants :**

 D'une manière générale, on peut définir un rayonnement ou radiation comme un mode de propagation de l'énergie dans l'espace, sous forme d'ondes électromagnétiques ou un flux de particules. Les rayonnements ne peuvent être détectés et caractérisés que grâce à leurs interactions avec la matière dans laquelle ils se propagent. Ils peuvent céder au milieu qu'ils traversent la totalité ou une partie de leur énergie au cours de ces interactions.

 Un rayonnement est dit ionisant quand il est susceptible d'arracher un ou plusieurs électrons à la matière. L'équivalent en énergie correspond à 12,4 eV.[3] Parmi ces rayonnements, on distingue ceux qui sont directement ionisants, particules chargées (ɑ, β et ions), de ceux qui sont dits indirectement ionisants étant neutres (γ, n) ; en interagissant avec la matière ces rayonnements créent des particules chargées ionisantes dans le milieu. Le **Tableau I.1** classifie les différents types de rayonnements selon leurs natures et spectres caractéristiques.

<span id="page-15-0"></span>Spectre de raies Spectre continu Rayonnement  $\lbrack \gamma, X \rbrack$  and  $\lbrack \gamma, X \rbrack$  Neutrons, X de freinage Rayonnement directement ionisant a, électron Auger <sup>+</sup>,  $\beta$ <sup>-</sup>

**Tableau I . 1**: Classification des rayonnements ionisants. [3]

 Le phénomène d'ionisation se fait lors d'un arrachement d'un électron de son atome à la suite d'un transfert d'une énergie supérieure à son énergie de liaison ; créant un ion positif et un électron susceptible à ioniser à son tour. Apres l'ionisation, l'ion subit un réarrangement de son cortège électronique, conduisant à l'émission de rayonnement X de fluorescence ou plus rarement à l'expulsion d'électrons Auger. Lorsque le transfert d'énergie n'est pas suffisant pour provoquer le départ d'un électron, il s'agit d'une excitation ; cet état est transitoire et ultérieurement, l'atome subit un réarrangement analogue à celui décrit pour l'ionisation. [3]

 Le **Tableau I.2** ci-dessous résume les différentes interactions des rayonnements ionisants avec la matière et leurs conséquences.

<span id="page-16-0"></span>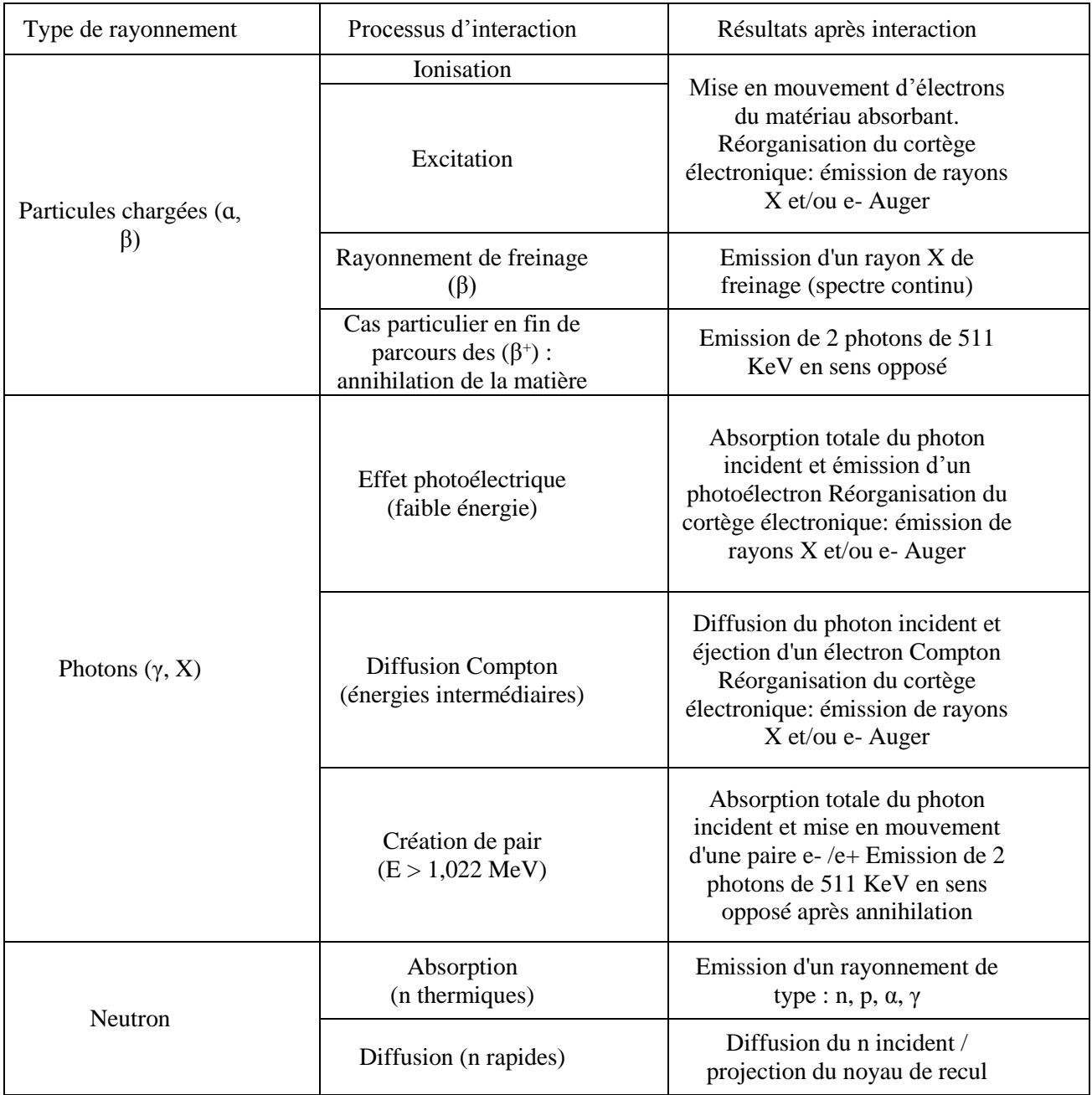

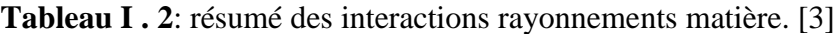

 En pénétrant la matière, les particules chargées interagissent suivant deux mécanismes ; avec les électrons du milieu, par force coulombienne qui conduit à une « collision » au cours de laquelle une partie de l'énergie incidente est transférée à la cible, avec les noyaux du milieu, la force de répulsion entraine la déviation de l'ion de sa trajectoire initiale provoquant une émission de rayonnement X de freinage. La matière agit donc comme ralentisseur caractérisé par un pouvoir d'arrêt ; un écran d'une épaisseur convenablement calculée peut arrêter toutes les particules chargées incidentes. On définit le pouvoir d'arrêt total exprimé généralement en MeV/cm :

$$
S_{tot} = \frac{dE}{dx} = \left(\frac{dE}{dx}\right)_{\text{élec}} + \left(\frac{dE}{dx}\right)_{\text{nucl}}
$$
\n(I.1)

 Le pouvoir d'arrêt dépend du type de la particule, son énergie et les propriétés de la matière traversée (nombre de charges et densité).

 Les rayonnements indirectement ionisants agissent différemment, ces particules ne sont pas influencées par un potentiel coulombien : un photon par exemple interagissant avec la matière, obéit au hasard et aura une probabilité non nulle de traverser sans interaction une épaisseur de matière aussi grande soit-elle. On ne parlera plus de pouvoir d'arrêt mais de coefficient d'atténuation µ.

 En 1900, le physicien français Paul Villard met en évidence un rayonnement pénétrant de particules neutres émit par un échantillon de Radium, il faut attendre 1914 pour que Ernest Rutherford et Edward Andrad confirment en observant leurs réflexion sur une surface cristalline que les deux rayons X et Gamma sont de même nature mais diffèrent selon leur origine ; les rayons X proviennent des transitions entre niveaux de couches électronique hors que les rayons Gamma sont un résultat des transitions nucléaires. [4]

 Grace à son pouvoir ionisant et sa capacité à pénétrer la matière profondément, le rayonnement Gamma est utilisé dans plusieurs applications : la radiothérapie, stérilisations, pour l'étude des vieillissements et la tenue aux radiations des matériaux pour les différentes activités nucléaires, etc.

#### <span id="page-18-0"></span> $I.2$ **Interaction photon-matière :**

 Les principales interactions des photons avec la matière sont : l'effet photoélectrique, la diffusion Compton et la création de paires électron-positron. D'autres interactions moins importantes peuvent avoir lieu telle la diffusion Thomson-Rayleigh avec un électron ; où le photon diffusé a la même énergie que celui incident mais à un angle ou direction différente. Ces effets sont régis par des probabilités d'interactions traduites par des sections efficaces σ.

### <span id="page-18-1"></span>**I.2.1 Effet photoélectrique :**

 Découvert par Hertz en 1887, l'effet photoélectrique a pour particularité de ne pas dépendre de l'intensité du rayonnement incident, mais de sa fréquence. Plus tard interprété par Einstein en 1905 : Un photon incident est complètement absorbé par un électron lié qui lui transmet toute son énergie, l'électron sera alors éjecté de son atome [5 ; 6] ; **Figure I.1**. L'énergie de l'électron éjecté (T) correspond à la différence entre l'énergie du photon incident  $(E<sub>γ</sub>)$  et son énergie de liaison (W) comme suit :

$$
T = E\gamma - W \tag{I.2}
$$

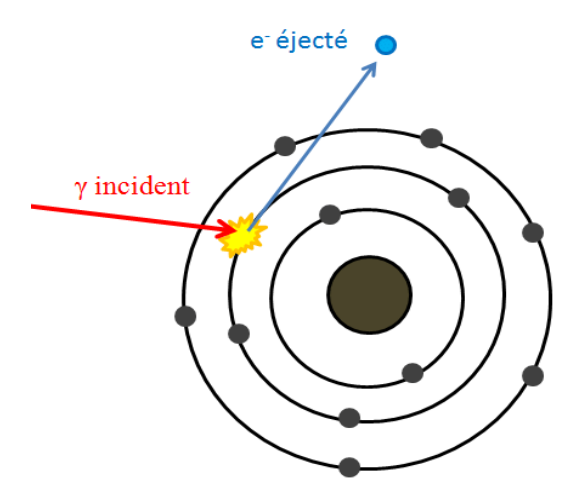

**Figure I . 1**: schéma descriptif de l'effet photoélectrique

La section efficace photoélectrique  $(\sigma_{EP})$  qui traduit la probabilité qu'une interaction aura lieu, dépend du nombre atomique de la cible (taille du nuage électronique) et l'énergie du photon incident. Cet effet est plus pertinent pour des rayons gamma de basses énergies ( $E \le 0.2$  MeV). [3 ; 5] Une approximation pour toutes les couches peut se faire :

$$
\sigma E P \propto \frac{Z^{4.35}}{E \gamma^3} \tag{I.3}
$$

Avec :

- $\bullet$   $\sigma_{EP}$ : section efficace de l'effet photoélectrique
- C : constante
- Z : numéro atomique
- $\bullet$  E<sub>γ</sub>: énergie du photon incident

 L'effet photoélectrique est suivi d'un réarrangement du cortège électronique où un électron d'une couche supérieure vient ainsi combler l'orbite vacante du photoélectron. Ceci peut se traduire soit par l'émission d'un ou de plusieurs photons dans le domaine des rayons X (en-dessous de 100 KeV), soit par capture de ce photon par l'atome et l'éjection d'un électron périphérique (émission Auger).

### <span id="page-19-0"></span>**I.2.2 Diffusion Compton (diffusion incohérente) :**

 En étudiant la diffusion des rayons X sur du graphite, Arthur Compton, physicien américain met en évidence le comportement corpusculaire des rayonnements électromagnétiques en 1922. La diffusion Compton correspond à un transfert partiel de l'énergie (Eγ) du photon incident par un électron de valence faiblement lié **Figure I.2**.[5] L'électron recule avec une énergie (T) et le photon sera diffusé avec une énergie inférieure à son énergie incidente  $E'_{\gamma} = h\nu'$  (avec  $\nu' < \nu$ ).[4] Les deux résultats (I.4) et (I.5) sont obtenus par les relations des lois de conservations de l'énergie et de la quantité de mouvement :

$$
T = E_{\gamma} - E_{\gamma}' \tag{I.4}
$$

L'énergie du photon diffus est écrite comme suit :

$$
E'\gamma = \frac{E\gamma}{1 + \frac{E\gamma}{E_0} \times (1 - \cos \theta)}
$$
(I.5)

Avec :

- $\bullet$  E<sub>0</sub>: l'énergie de l'électron au repos (m<sub>0</sub>.c<sup>2</sup> = 511 KeV)
- $\cdot$   $\Theta$  : l'angle du photon diffusé γ'

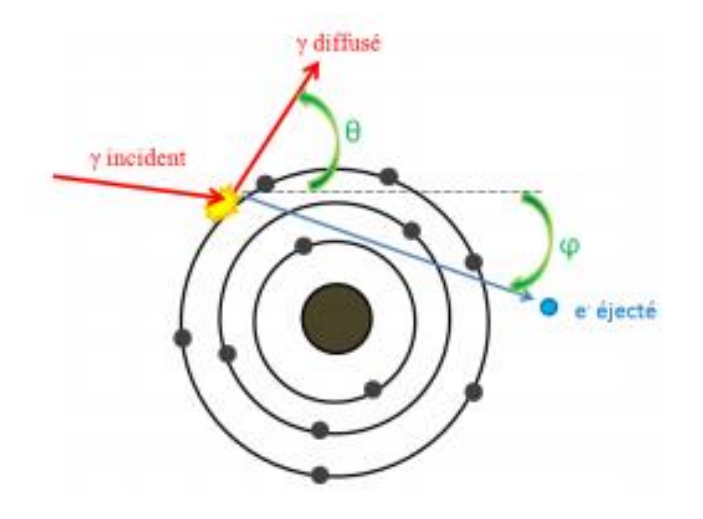

**Figure I . 2**: schéma descriptif d'une diffusion Compton

La section la section efficace  $(\sigma_{DC})$  de l'effet Compton est proportionnelle au numéro atomique Z de l'atome cible.[3 ; 5]. Elle se comporte à haute énergie par atome comme :

$$
\sigma_{DC} \propto \frac{Z}{E\gamma} \tag{I.6}
$$

## <span id="page-20-0"></span>**I.2.3 Effet création de paires :**

 Aussi appelé phénomène de matérialisation, découvert en 1933 par Patrick Maynard Stuart Blackett physicien britannique. Il consiste en la création d'une paire électron-positron lorsqu'un photon interagit avec le champ coulombien d'un noyau. Il n'est possible que si l'énergie du photon est supérieure à deux fois la masse de l'électron au repos soit 1,022 MeV. L'électron et le positron sont ensuite ralentis dans la matière par suite de collisions. Lorsqu'il est suffisamment lent, le positon rencontre un électron du milieu et les deux particules s'annihilent en émettant deux photons de 0,51 MeV [5 ; 7 ; 8].

La section efficace de matérialisation ( $\sigma_{CP}$ ) se comporte à haute énergie par atome comme :

$$
\sigma_{\mathit{CP}} \propto Z^2 \ln(\frac{2E_y}{E_\theta}) \tag{I.7}
$$

Voici un schéma représentatif de l'effet de création de paires :

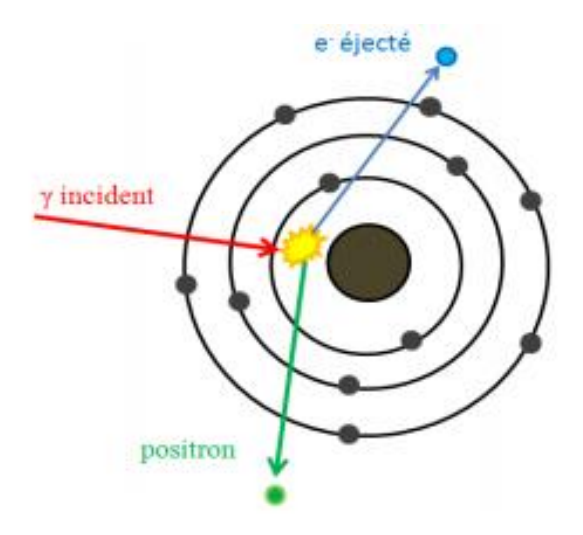

**Figure I . 3**: schéma descriptif d'une matérialisation

#### <span id="page-22-0"></span> $I.3$ **Section efficace totale :**

 Pour un photon incident, la probabilité de déposer son énergie totalement ou partiellement dans le milieu traversé par une interaction donnée est reliée à la section efficace totale atomique mesurée en barn (1barn=  $10^{-24}$ cm<sup>2</sup>). La section efficace totale  $\sigma_{tot}$  pour un photon d'énergie donné correspond à la somme des sections efficaces de chaque effet (σ<sub>PE</sub>, σ<sub>DC</sub>, σ<sub>CP</sub>) [4] :

$$
\sigma_{tot} = \sigma_{PE} + \sigma_{DC} + \sigma_{CP} \tag{I.8}
$$

#### <span id="page-22-1"></span> $I.4$ **Coefficient d'atténuation :**

L'atténuation des photons incidents est exprimée par le coefficient d'atténuation linéaire  $\mu$ (aussi appelé section efficace macroscopique), définit comme le produit de la section efficace totale par la densité atomique n selon la formule [4 ; 5]:

$$
\mu = \sigma_{tot} \ n = \sigma_{tot} \frac{\rho N A}{M A} \tag{I.9}
$$

Avec :

- $\bullet$   $\mu$  : coefficient d'atténuation linaire (en cm<sup>-1</sup>)
- n : nombre d'atomes par unité de volume
- $\bullet$  M<sub>A</sub> : la masse molaire
- $\bullet$  N<sub>A</sub> : le nombre Avogadro

 L'utilisation du coefficient d'atténuation linéaire est limitée par le fait qu'il varie avec la densité du matériau, pour éviter cela on utilise le coefficient d'atténuation massique noté  $\mu/\rho$  (en cm<sup>2</sup>/g). Pour une énergie d'un photon Gamma donnée le coefficient d'atténuation massique ne change pas avec l'état physique de la matière [5].

 La **Figure I.4** représente le coefficient d'atténuation massique des photons dans le germanium (Ge) [3], On constate une prédominance de l'effet photoélectrique dans les basses énergies, de la création de paire électron-positron dans les hautes énergies et de la diffusion Compton pour les moyennes énergies.

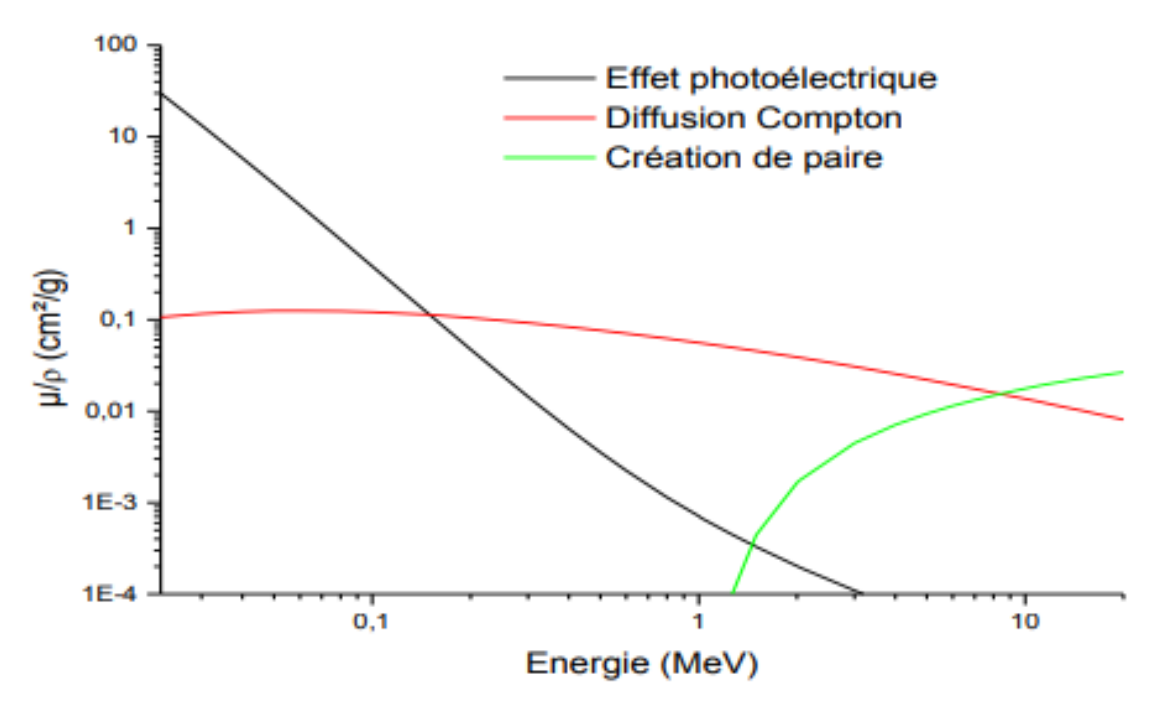

**Figure I . 4**: Coefficient d'atténuation massique en fonction de l'énergie des photons pour les différentes interactions dans le cas du Ge.

 Un faisceau unidirectionnel de photons mono-énergétiques traversant un écran matériel, obéit à une loi d'atténuation en fonction de l'épaisseur x :

$$
I(x) = I_0 e^{-\mu x}
$$
 (I.10)

Avec :

- $I(x)$ : l'intensité du faisceau après avoir traversé une épaisseur x de matière.
- $I_0$ : l'intensité du faisceau incident :  $I_0 = I (x = 0)$ .

 L'intensité d'un rayonnement électromagnétique décroît exponentiellement en fonction de l'épaisseur de matière traversée [7].

 La pénétration du rayonnement à travers la matière est souvent caractérisée par l'épaisseur de demi-atténuation **x1/2**, épaisseur de matière telle que l'intensité du faisceau incident est réduite de moitié :

$$
x_{1/2} = \frac{\ln 2}{\mu} \tag{I.11}
$$

 Dans le cas d'un milieu contenant plusieurs éléments chimiques ayant une distribution homogène, le coefficient d'atténuation total est la somme des coefficients  $\mu$  des différents éléments :

$$
\mu = \sum_{i} \mu_{i} \tag{I.12}
$$

Dans le cas du coefficient d'atténuation massique «  $\mu$ <sub>m</sub> », la somme s'écrit :

$$
\mu_m = \frac{\mu}{\rho} = \sum_i w_i \mu_{m_i} \tag{I.13}
$$

 $Avec : \mathbf{W_i} = \mathbf{\rho_i / \rho}$ ; densité relative d'un élément chimique.

#### <span id="page-24-0"></span> $L<sub>5</sub>$ **Détection des rayonnements gamma :**

 La détection des rayonnements directement et indirectement ionisants est basée sur l'interaction de ces derniers avec la matière constituant les détecteurs. Les détecteurs électroniques tels que les semi-conducteurs ou les scintillateurs occupent une place importante en métrologie des rayonnements. Ils exploitent l'ionisation ou l'excitation atomique lors de l'interaction des photons avec la matière pour une analyse électronique de leurs énergies.

 Il existe cependant deux modes d'acquisitions, la spectrométrie où l'étude est faite sur une analyse d'un spectre de nombres de coups en fonction de l'énergie, ou un simple comptage de nombre de coups en fonction du temps, selon l'objectif voulu on alterne entre les deux modes qu'on expliquera plus en détails après. [10]

 On utilisera dans nos expériences un spectromètre scintillateur à base d'un cristal de NaI(Tl) suivant un mode de comptage sans spectre, pour créer un profil de densité longitudinal du dispositif expérimental, c'est la technique Gamma scanning.

# <span id="page-25-0"></span>**I.5.1 Détecteurs à scintillation :**

 La scintillation est un phénomène de fluorescence consistant en l'émission prompte ou retardée de photons visibles (voire infrarouges ou ultraviolets) dans un matériau excité par un photon gamma ou une particule énergétique.

Deux familles de détecteurs à scintillations existent :

- Les scintillateurs organiques : (anthracènes, plastique…) sous forme de solide, de gel ou de liquide, ce genre de scintillateurs est utilisé pour la détection des particules chargées à cause de la nature de son cristal faiblement dense ( $\approx$ 1g/cm<sup>3</sup>) créant une faible efficacité en scintillation et un temps de désexcitation  $\tau$  de quelques nanosecondes [9].
- $\bullet$  les détecteurs inorganiques (à base de cristaux scintillants) : (NaI(Tl), CsI(Na), BGO...), ce sont des matériaux plus denses ( $\approx$ 2.5 à 7.1g/cm<sup>3</sup>) qui permettent l'absorption des rayons gamma avec une efficacité de scintillation 2 à 10 fois meilleure que celle des scintillateurs organiques mais d'un temps de décroissance relativement grand (τ ≈0.1µs) [9].

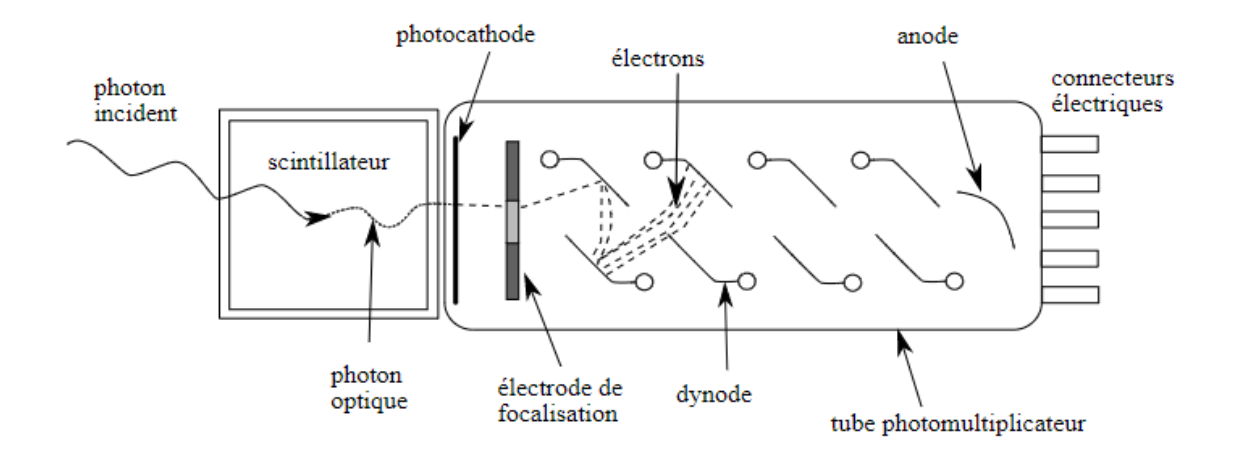

**Figure I . 5**: schéma simplifié représentatif d'un détecteur scintillateur

 Dans les scintillateurs inorganiques, les niveaux d'énergies accessibles aux électrons se répartissent en bandes, La largeur du gap entre bande de valence et bande de conduction est de l'ordre de **5 eV** [11]. Dans les scintillateurs dopés tels que le l'iodure de sodium (NaI) dopées par du Thallium (Tl), la scintillation repose sur la création de niveaux d'énergies dansla bande interdite par la présence de l'activateur (matériau dopant). Apres interaction du rayonnement incident avec les molécules du cristal, la décroissance vers l'état fondamental de l'activateur se fait le plus souvent par émission d'un photon de fluorescence (domaine du visible) **Figure I.6**, avec un temps de vie variable d'un état excité à l'autre. L'énergie du photon émis étant inférieure à la largeur du gap, il n'est pas réabsorbé par le cristal [15].

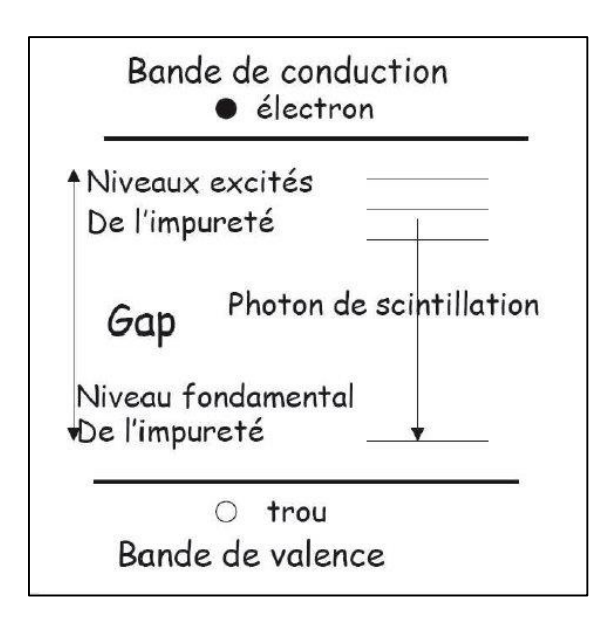

**Figure I . 6**: Structure de bande et processus de scintillation dans un cristal inorganique

 Ces photons de scintillation seront captés par une couche fine presque transparente (en verre ou de plexiglas) qu'on appelle la photocathode ; où ils créent des électrons par effet photoélectrique, qui par la suite avec l'aide d'un champ électrique (un système d'électrodes) vont être amenés à la première dynode du photomultiplicateur [12]. Les photoélectrons produisent dans la 1<sup>ere</sup> dynode  $\delta$ électrons secondaires qui sont accélérés vers la  $2^{\text{eme}}$  dynode, produisant eux aussi chacun  $\delta$ électrons sur la dynode suivante. Au niveau de l'anode le nombre de charges est :

$$
Q = GN_{pc} \approx \delta^n N_{pc}
$$
 (I.12)

Avec :

- G : gain  $(G \approx 10^3 10^7)$ , le gain est proportionnel à la tension de polarisation du détecteur.
- $\bullet$  N<sub>pc</sub>: nombre de photoélectrons crées
- n : nombre de dynodes
- $\bullet$   $\delta$ : facteur de multiplication pour une seule dynode ( $\delta \approx 3 4$ )

Le facteur de multiplication est définit comme suit :

$$
\delta = \frac{nombre \ des \ élections \ secondaires \ émits}{ nombre \ des \ élections \ incidence}{primaires} \tag{I.13}
$$

### <span id="page-28-1"></span>**I.5.2 Chaine de mesure :**

 Comme on venait de mentionner avant, deux modes d'acquisition de donnés peuvent être utilisés suite à une détection par un scintillateur ; le 1<sup>er</sup> processus est celui qui nous permet de faire une étude de spectres, une analyse quantitative soit elle ou une analyse qualitative. Le  $2^{eme}$  par contre ne nous donne pas une information sur l'énergie du rayonnement détecté ; il résulte un comptage moyen simple d'évènements sous forme de tableau contenant le nombre de coups en fonction du temps.

 Voici un schéma simplifié représentant les différents composants d'une chaine d'acquisition standard :

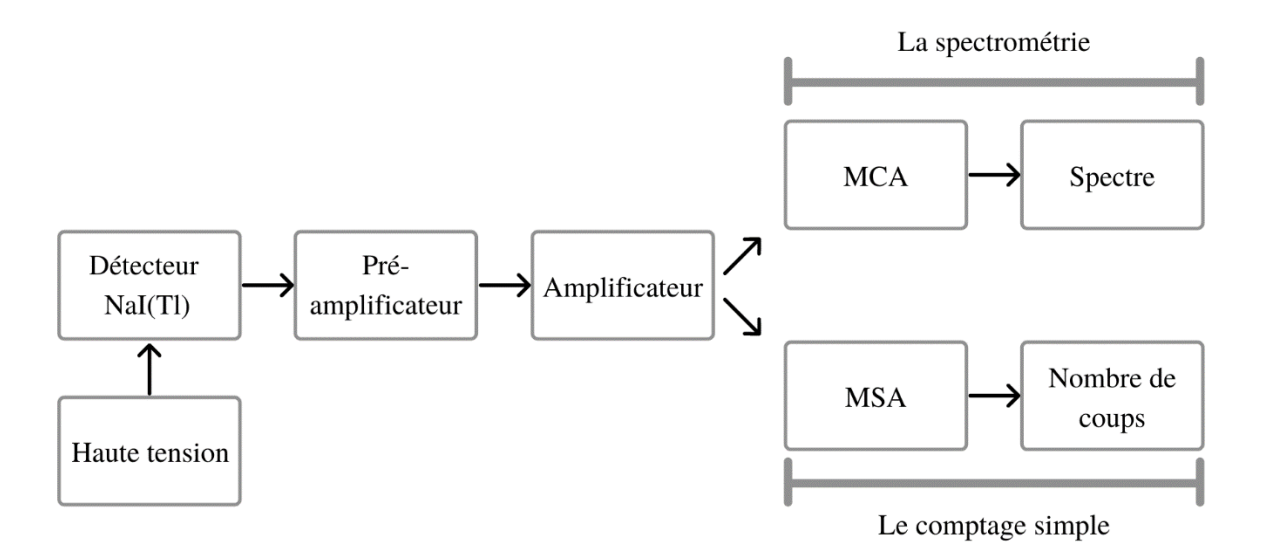

<span id="page-28-0"></span>**Figure I . 7**: Organigramme représentatif des composants d'une chaine d'acquisition standard.

### <span id="page-29-0"></span>I.5.2.1 Détecteur NaI(Tl) :

 Le détecteur est l'élément essentiel dans une chaine de spectrométrie gamma, dans notre cas c'est le scintillateur NaI(Tl). On polarise ce dernier avec une haute tension qui sert à accélérer les électrons au niveau du PM ainsi leurs récolte, elle doit être très stable car elle joue directement au gain du détecteur [13].

### <span id="page-29-1"></span>I.5.2.2 Préamplificateur :

 Toujours mis proche du détecteur pour minimiser l'effet du bruit électronique, le préamplificateur a pour fonction de convertir la quantité de charge acquise par le détecteur en une tension et donner une 1ère amplification au signal [12].

 Le signal à l'entrée du préamplificateur n'est pas forcément proportionnel à l'énergie déposée dans le cristal. Par contre l'intégrale de ce signal est égale à la charge collectée qui dépend de l'énergie déposée. C'est pourquoi, dans la plupart des applications spectrométriques sont utilisés des préamplificateurs « sensibles à la charge ». Il s'agit d'un montage intégrateur dont le signal de sortie est proportionnel à la charge en entrée de celui-ci et indépendant de la capacité du détecteur [4].

## <span id="page-29-2"></span>I.5.2.3 Amplificateur :

 L'amplificateur réalise deux tâches essentielles : la mise en forme du signal et son amplification. Il s'agit de filtrer le signal de manière à avoir le meilleur rapport signal sur bruit [10]. Le signal de sortie du préamplificateur étant assez lent, avant qu'il atteigne zéro volt, il est possible qu'un autre signal arrive (parasites). Pour éviter ceci, le signal de sortie du préamplificateur est différencié pour éliminer la composante lente. Cela a pour effet de préserver uniquement l'information relative aux caractéristiques du détecteur contenue dans la constante de temps du signal montant. Ensuite, le signal est intégré pour réduire le bruit et on obtient un signal quasiment gaussien (dans le cas de la spectrométrie).

## <span id="page-29-3"></span>I.5.2.4 Analyseur multicanaux (MCA en anglais : Multi Channel Analyser)

 A la sortie de l'amplificateur, on a un signal continu. Pour l'acquisition, il est préférable de travailler avec des grandeurs discrètes, c'est-à-dire qui ne peuvent prendre qu'un ensemble fini de valeurs. C'est pourquoi on utilise un convertisseur de signaux analogiques en des signaux numériques (ADC), qui transforme l'amplitude du signal électrique fourni par l'amplificateur en un nombre qui est alors proportionnel à l'énergie déposée dans le cristal.

 L'analyseur multicanaux MCA sert à collecter et enregistrer les évènements issus de l'ADC en les classant. Cela permet d'obtenir un histogramme en temps réel dans lequel l'énergie déposée dans le cristal est reliée au numéro de canal (plus l'intervalle de l'énergie est élevée, plus le numéro de canaux est grand) et le nombre de coups dans un canal donné est proportionnel au nombre de photons ayant déposé la même énergie dans le cristal [4].

# <span id="page-30-0"></span>I.5.2.5 Compteur d'impulsions (MCS en anglais : Multi Channel Scaler)

 Ce compteur ne résulte pas un spectre d'énergie comme le MCA, c'est un module électronique compact qui enregistre les comptages d'impulsions en fonction du temps et les stocke dans des canaux, dont chacun a une fenêtre de temps sélectionnable par l'utilisateur (le nombre de coups détectés dans un intervalle de temps ajustable).

Le principe de fonctionnement d'un MCS se résume sur le fait que le signal d'entrée dépasse un certain seuil fixe, un signal de sortie numérique est alors produit [10] (**Figure I.8**).

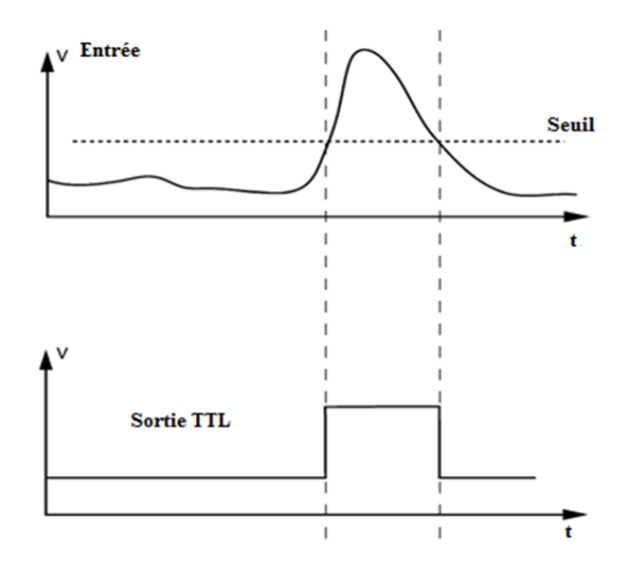

**Figure I . 8**: le signal acquis par un MCS

 Cet instrument de mesure comporte : un compteur qui enregistre le nombre d'impulsions de sorties sur un temps fixe, et d'un minuteur qui sert à démarrer et arrêter la période d'accumulation d'un compteur électronique ou d'un autre appareil d'enregistrement.

 La version du MCS dont on vient d'utiliser dans notre étude est une ancienne version du même type que le compteur de photons (MSA-300) [14] ou (SR400-gated photon counter) [15].

 Pour mieux visualiser l'information en spectrométrie, on utilise des logiciels (GENIE 2000 par exemple) qui permettent l'affichage du spectre ainsi que les outils nécessaires pour faire l'analyse, dans le cas d'un compteur comme le MCS, à chaque mesure le comptage est affiché sur l'écran de ce dernier mais si on veut avoir un classement propre, un Terminator inclus en ordinateur nous permet d'avoir un tableau indiquant le nombre de coups, la période ou le temps de mesure ainsi l'historique des comptage déjà faits auparavant.

# CHAPITRE II : MATERIEL ET METHODE

# <span id="page-33-0"></span>**Technique Gamma Scanning :**

### **Introduction** :

 Durant plusieurs années, le monde industriel a connu un grand développement dans la filière d'inspection de matériels et les différents dispositifs d'expérimentations, il est important d'avoir un outil de diagnostic puissant permettant l'identification et la résolution de nombreux problèmes de procès.

 On distingue plusieurs techniques non-destructives qui servent à localiser et diagnostiquer les pannes affectant le matériel selon le type de ce dernier, notamment la technique Gamma-Scanning qui représente un très bon outil de scan permettant de résoudre soixante-dix pour cent (70%) des problèmes de colonnes voire l'identification de la vraie cause des défauts et ce en éliminant les différents scénarios inadéquats.

 Les informations détaillées sur les composants et les structures de la colonne deviennent ainsi essentielles lors de l'analyse pour des problèmes de colonne précis, souvent le manque de ces informations rend l'interprétation du profil gamma difficile à achever.

 Pour améliorer la précision et la fiabilité de la technique, le bruit de fond dans les données doit être éliminé en traitant les données brutes. Il existe ainsi plusieurs méthodes d'optimisations appliquées pouvant améliorer la sensibilité et l'efficacité de la technique gamma-scanning.

 $\overline{a}$ 

### <span id="page-34-0"></span>**II.1.1 Principe de la technique :**

 Cette technique est utilisée en permanence dans les raffineries afin d'étudier les différents problèmes apparents dans des colonnes de distillation.

En général, le scan ou balayage de la colonne est effectué à l'aide d'une source gamma scellée<sup>1</sup> mono-énergétique placée en diagonale opposée au détecteur, la source et le détecteur sont simultanément descendus, avec une faible incrémentation, sur les deux côtés opposés le long de la paroi externe de la colonne ; la **Figure II.1** représente un schéma descriptif du montage utilisé.

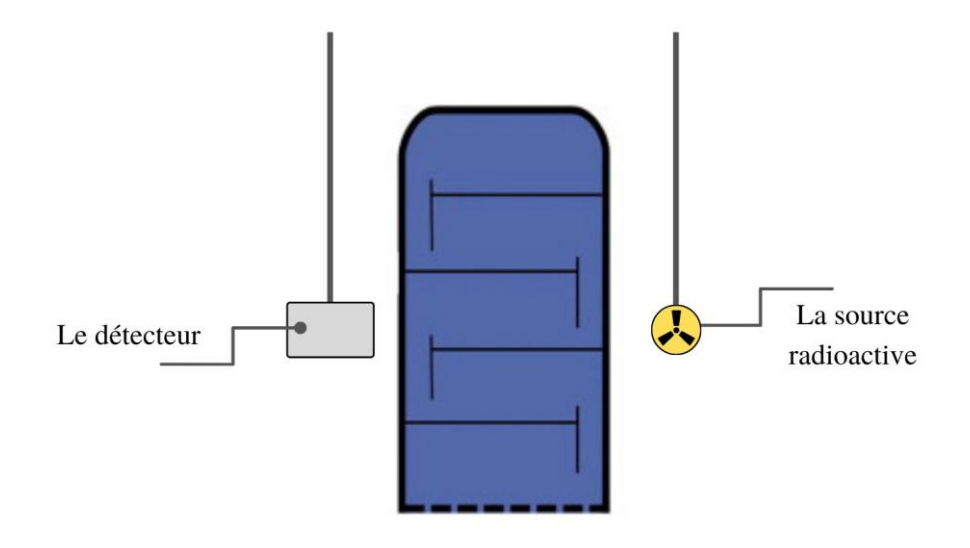

**Figure II . 1**: schéma descriptif d'un scan de colonne par rayonnements gamma

 Suite à l'atténuation des rayonnements gamma à cause de la variation de densités des structures composant la colonne, un profil de scan sera réalisé sous la forme d'un tracé longitudinal présentant l'absorption des rayonnements en fonction de la distance parcouru par le détecteur le long de la zone scannée [2].

<sup>1</sup> Source scellée : désigne une source constituée de substances radioactives solidement incorporées dans des matières solides inactives ou scellées dans une enveloppe inactive présentant une résistance suffisante pour éviter, dans des conditions normales d'emploi, toute dispersion de substances radioactives dans le milieu ambiant.(définit par l'institut de radioprotection et de sureté nucléaire-France-irsn.fr)

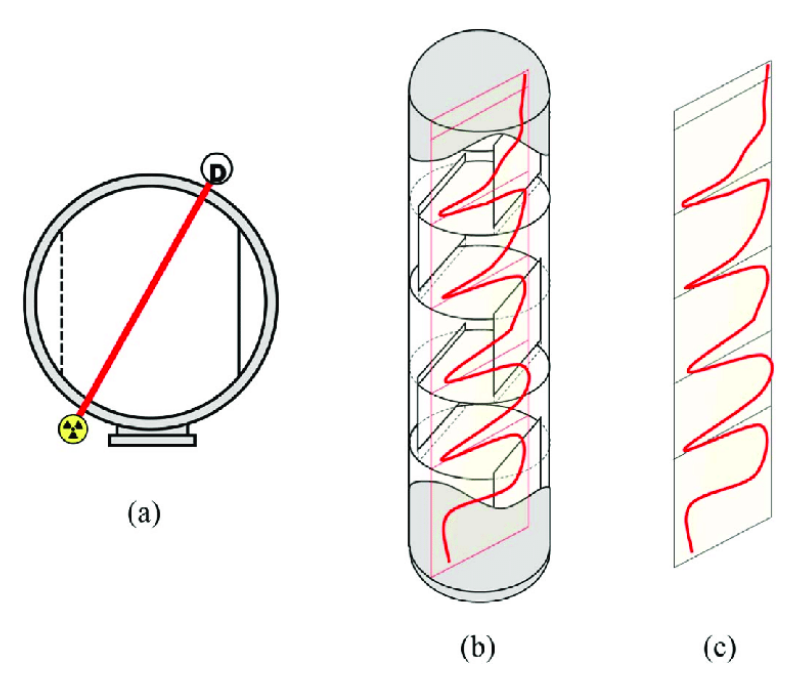

La figure ci-dessous représente un profil de scan gamma effectué sur une colonne de distillation :

**Figure II . 2**: (a) position du détecteur et la source sur les parois de la colonne. (b) schéma mécanique de la colonne scannée. (c) profil de scan gamma de la colonne.

 En comparant le profil du scan obtenu avec un schéma mécanique de la colonne, des déductions peuvent être effectuées concernant aussi bien les dommages mécaniques éventuels des plateaux que certaines conditions de fonctionnement de la colonne, telles qu'engorgements, blocages, et autres anomalies du procès.

### <span id="page-35-0"></span>**II.1.2 Autres applications de la technique Gamma Scanning :**

 En plus du scan des colonnes de distillations et de raffineries, la technique gamma scanning prouve son utilité dans plusieurs autres domaines sous différentes conditions et suivant autres processus. On site parmi ces applications :
## La mesure de la chaleur résiduelle dans le combustible nucléaire irradié :

 Afin d'identifier les différents caractéristiques du combustible usé d'un réacteur REP, on utilise la spectrométrie gamma comme outil d'analyse confirmant la présence des différents éléments à l'intérieur des crayons du cœur du réacteur, ainsi que leurs concentrations et activités. Ceci en créant un système automatique, comprenant un logiciel dédié à l'acquisition et l'analyse de données spectroscopiques (mode d'étude de spectres) réalisées par balayage gamma sur 31 assemblages combustibles d'un REP usés. Les résultats obtenus pour la détermination de la chaleur résiduelle sont présentés, montrant un accord de (2-3) % avec les données calorimétriques calculées [16].

#### • Le scan gamma tomographique :

 Où on utilise deux détecteurs et sources ou plus positionnés suivant des directions différentes autour de l'objet à scanner, à l'aide des techniques de reconstruction d'image pouvant générer une présentation en 2D de la distribution de densité des équipements industriels. Cette technique peut détecter de nombreuses caractéristiques (exemple : le positionnement du problème exact suivant un plan) qu'on ne peut distinguer avec le profil de densité à 1D généré par la technique gamma conventionnelle [17].

# L'imagerie industrielle en utilisant la technique gamma scanning :

 Utilisée fréquemment dans le domaine de sécurité, cette technologie similaire à un scan d'organes en médecine, est un développement de la technique conventionnelle où on utilise des systèmes d'acquisition d'information très sensibles et précis afin de créer une image en 2- D ou 3-D de la concentration de densité dans un matériau.

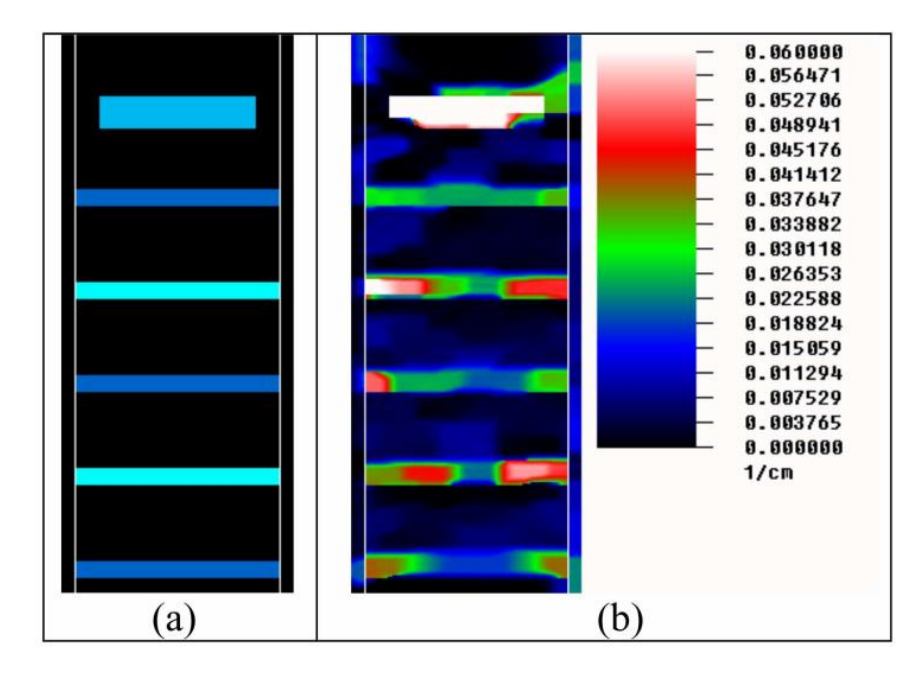

**Figure II . 3**: Un modèle d'un scan gamma 2D tomographique. (a) distribution de densité de la colonne connu à priori. (b) Reconstruction de l'équipement industriel réel en utilisant les connaissances a priori.

# **II.1.3 Avantages de la technique gamma scanning :**

Les industries contenant des installations de distillations pétrochimiques et chimiques sont les principales bénéficiaires de cette technique suite aux différents avantages qu'elle présente [1 ; 2 ; 18]:

- Voir en temps réel la performance et fonctionnement des colonnes à l'aide d'un logiciel adapté.
- Réduire les périodes d'arrêts de production, en indiquant si la colonne doit être arrêtée ou si elle est toujours fonctionnelle.
- Aide à diagnostiquer nombreux types de problèmes (distribution inégale de liquide, positions des plateaux, blocages…), aussi la prédiction des différents scénarios probables permettant de prendre les décisions nécessaires afin d'améliorer le rendement du processus de fonctionnement.
- Une technique plus sure et sécurisée relativement aux autres types de contrôles non destructifs (utilisation de sources scellées avec des activités faibles relativement).
- Engendre l'économie.

## **II.1.4 Limites de la technique gamma scanning :**

 La technique gamma scanning est avérée comme une bonne option pour effectuer des contrôles mécaniques sur les différents types de colonnes. Cependant, ce type de scan rencontre des inconvénients qui limitent son utilisation à certaines applications, on cite parmi eux [18] :

Atténuation moyenne ou densité moyenne (pour un profil de densité) :

 Lors d'un scan gamma, la mesure effectuée sur un point comprend la moyenne d'atténuation des rayonnements passant par la colonne à ce même point.

Toute analyse des données d'un balayage gamma doit prendre en compte le comportement moyen et non ponctuel du profil d'atténuation.

Positionnement :

 Puisque le scan gamma est un profil de densité moyen, une interprétation des données n'est possible que si les propriétés de l'objet à scanner sont constantes tout au long du trajet des rayons gamma. Cela limiterait considérablement les possibilités de positionnement et le type de profil de densité dans les cas où le scan est effectué lors du fonctionnement des colonnes.

 Souvent, les équipements d'une conception complexe sont difficiles, limités ou impossibles à être correctement analysé.

Dimensions :

 Un profil de densité offre une vue unidimensionnelle (en élévation) de la densité moyenne de l'équipement. Les scans multiples (utilisant plusieurs sources et détecteurs) ou de grille [19] sont souvent utilisés pour obtenir une certaine notion de distribution de la densité dans ce milieu.

### **II.1.5 Radioprotection :**

 La manipulation des rayonnements ionisants nécessite une planification et des règles à suivre afin d'éviter tout résultats néfastes sur l'homme et son environnement. La technique Gamma Scanning est désignée comme la technique la plus sure relativement aux autres essais non destructifs dans la même catégorie, parmi ces paramètres on site les plus importants [20 ; 21] :

- Source scellée : l'utilisation d'une source scellée empêche la dispersion de la matière radioactive dans le milieu ambiant, seul danger peut être attribué à ce type de manipulation est l'exposition externe à la source, il faudrait l'entreposer après utilisation et appliquer les bons paramètres de pratiques.
- Les mesures de prévention en radioprotection durant le processus de scan gamma : **Limitation de l'activité** des sources utilisées au minimum compatible avec les besoins de l'expérience, **la diminution du temps** d'exposition, **l'éloignement de la source**, l'utilisation d'un **écran** et **la prévention de l'accès aux sources radioactives** ; dans certains cas l'utilisation d'un écran fixe est non possible lors d'une application gamma scanning, pour ce faire on utilise des écrans portables et un zonage effectif avec des panneaux d'avertissements adaptés.
- Support de la source :

Le support de la source radioactive doit être fabriqué d'une manière protectrice afin de s'assurer que la dose effective maximale de l'équipe d'inspection ne dépasse pas (20 mSv/ An) et le publique (1 mSv/An).

# **Atténuation des rayonnements et rapport d'atténuation :**

 La quantité de rayonnements gamma absorbés ou transmis est une indication de la nature et de la quantité réelle du matériau entre la source radioactive et le détecteur.

 La transmission de rayonnements gamma à travers un matériau est décrite par la loi d'atténuation déjà mentionnée au **Chapitre I** (I.10), en remplaçant le coefficient d'atténuation linéaire par le coefficient d'atténuation massique l'équation devint :

$$
I(x) = I_0 e^{-\mu_m \rho x}
$$
 (II.1)

Avec :

- $I(x)$ : intensité du rayonnement transmis à travers le matériau.
- I<sup>0</sup> : intensité du rayonnement incident.
- $\bullet$   $\mu_{\rm m}$ : coefficient d'atténuation massique (cm<sup>2</sup>/g).
- ρ : densité volumique du matériau.
- x : l'épaisseur du matériau traversée par le rayonnement.

 Pour un faisceau de photons mono-énergétiques cette loi est identique, si on résonne en nombre de photons atténués, on aura alors :

$$
N(x) = N_0 e^{-\mu_m \rho x}
$$
 (II.2)

Avec :

 $\overline{a}$ 

- $\bullet$  N(x) : nombre de photons arrivés au détecteur après traversée du matériau.
- $\bullet$  N<sub>0</sub>: nombre de photons incidents.

Pour créer un profil de densité, on introduit l'atténuation  $(A_t)^2$  par déduction de la l'équation (II.1) comme suit :

$$
A_t = \ln\left(\frac{l_0}{l}\right) = \mu_m \rho x \tag{II.3}
$$

 Cette notion d'atténuation positive et sans unité est une fonction de l'énergie et directement proportionnelle à la densité du matériau, pour une épaisseur constante.

 Pour une énergie gamma donnée, l'atténuation des rayons gamma est moindre dans les matériaux à faible densité que dans les matériaux à haute densité. De même pour une densité de matériau donnée, l'atténuation des rayons à hautes énergies est inférieure à celle des rayons gamma à faibles énergies car d'avantage les rayons gamma d'énergies plus élevées traversent le matériau sans interagir [2].

 Par conséquent, le profil de densité obtenu en utilisant des rayons gamma à faibles énergies ne sera pas le même que le profil de rayons gamma à hautes énergies. La différence entre les deux est calculée ainsi :

<sup>2</sup> Communément appelée « Absorbance » ou densité optique, notion utilisée en spectrométrie pour déterminer la concentration d'une espèce chimique colorée présente dans la solution. A savoir que l'intensité d'un faisceau de lumière monochromatique décroît exponentiellement quand la concentration de la substance absorbante augmente. Ce résultat est déduit par la loi de décroissance exponentielle de Beer-Lambert.

$$
\Delta A = |A_{tF} - A_{tH}| \tag{II.4}
$$

 La différence d'atténuation est également calculée en prenant le rapport des atténuations (RA) à deux énergies différentes indépendantes de l'épaisseur, de la masse, elle est donnée par l'équation  $(II.5)$ :

$$
R_A = \frac{A_{tF}}{A_{tH}} = \frac{(\mu_{mF})\rho x}{(\mu_{mH})\rho x} = \frac{(\mu_{mF})}{(\mu_{mH})}
$$
(II.5)

Déterminé à partir de l'équation (II.6) :

$$
R_A = \frac{\ln(I_0/I)_F}{\ln(I_0/I)_H}
$$
 (II.6)

Les deux notations « F » et « H » font référence aux faibles énergies et hautes énergies respectivement.

 Le rapport d'atténuation « R<sup>A</sup> » indique la différence en distribution de masses ou de densités à l'intérieur de la colonne ; car par exemple si un même scan de colonne effectué sous les mêmes conditions expérimentales en alternant entre les deux sources, on aura une grande valeur de « R<sup>A</sup> » lorsque un problème existe, ça peut être un décalage d'un plateau, ou une quantité de matière accumulée dans la position scannée, donc ce facteur « R<sup>A</sup> » peut nous donner une information sur le développement de l'effet d'atténuation lors du passage d'un rayonnement électromagnétique, voire même la nature de la matière existante dans cette colonne [2].

#### **II.2.1 Méthodes de scans et optimisation :**

 La méthode conventionnelle de gamma scanning consiste à faire un balayage de toute la colonne en utilisant une source radioactive unique, puis tracer l'atténuation  $(A_t)$  en fonction du pas d'incrémentation des données.

 Dans le cas où un scan d'une colonne de référence a été déjà effectué auparavant, on pourra facilement faire une comparaison de tracés entre les deux colonnes celle ayant un défaut et celle de référence, autrement, si un scan de référence n'est pas à la portée, on se contentera de comparer le profil de scan avec le schéma mécanique de la colonne seulement.

 Il existe cependant, une méthode d'optimisation utile qui permet d'avoir un scan plus fiable et exact, il s'agit de **la technique de balayage gamma à double énergies** [2], cette méthode ressemblante à la méthode conventionnelle utilise deux sources radioactives d'énergies différentes, une émettant des photons à hautes énergies, l'autre émettant des photons à basses énergies, le processus sera alors un simple scan analogue au scan conventionnel de colonne en utilisant la première source puis un autre scan avec la deuxième, on fera après une comparaison entre les deux profils de densité relatifs résultants, et on étudiera aussi le rapport d'atténuation entre les deux résultats.

 Dans certains cas, la géométrie de la colonne à scanner nécessite un balayage suivant plusieurs angles [19] ; utilisant le même dispositif (c'est-à-dire la source et le détecteur sont du même type), on réalisera alors un tracé pour chaque partie de la colonne, cette méthode nous permet en effet d'avoir encore plus de détails sur la fonction de la colonne et les différents matériaux existant à l'intérieur.

 Le résultat de ce type de scan peut aussi être reproché selon une autre manière, avec des outils de reconstruction de l'image, on peut réaliser une simulation en 2-D du profil de densité, c'est la technique tomographique de gamma scanning [17].

 La figure ci-dessous représente l'orientation et le positionnement multiple du dispositif expérimental suivant la structure de la colonne à scanner :

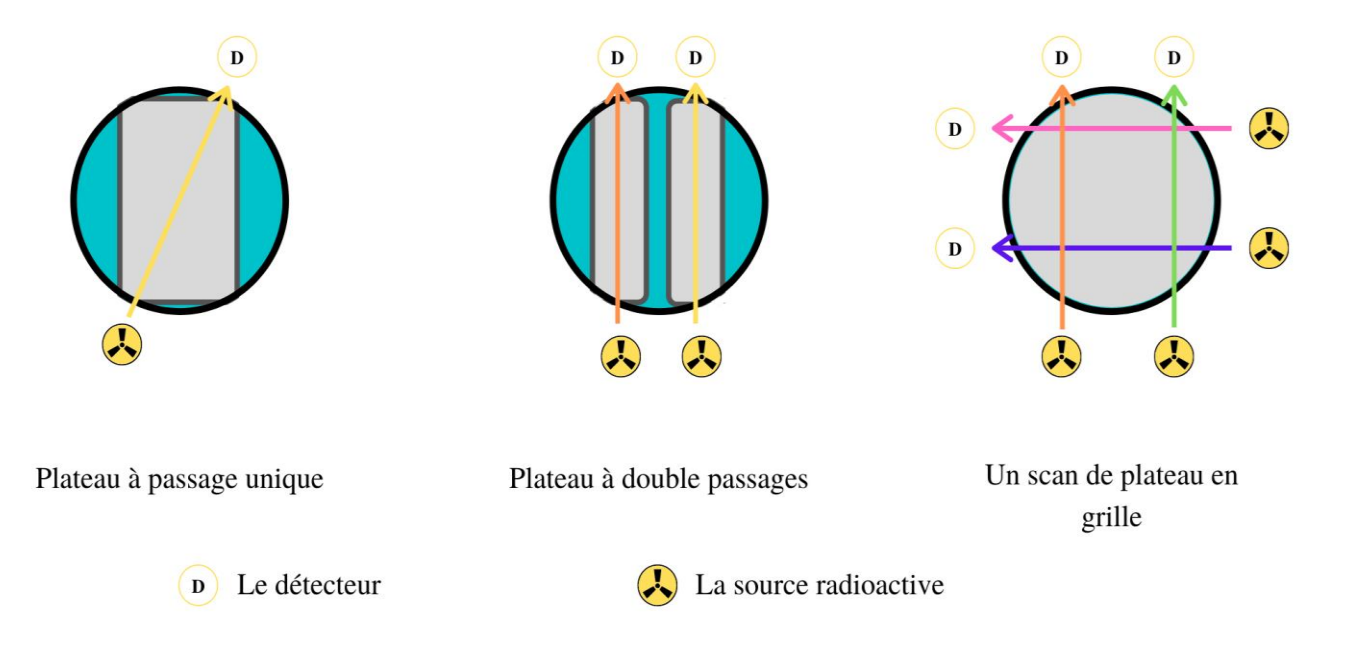

**Figure II . 4**: Orientation des détecteurs et sources radioactives selon la géométrie des équipements de la colonne à scanner

# **Matériels utilisés :**

 Le matériel utilisé dans un scan gamma comprend : l'objet à scanner (la colonne dans notre cas), la source radioactive scellée, le détecteur, l'élévateur automatique, le Right-Meter et enfin l'ordinateur affichant les résultats.

 Dans des cas particuliers où on n'utilise pas de sources, on aura un échantillon radioactif à scanner, dont on réalisera son profil non de densité mais de type d'éléments formant cet échantillon.

 La **Figure II.5** représente le dispositif expérimental utilisé au niveau du laboratoire des radiotraceurs au CRNA :

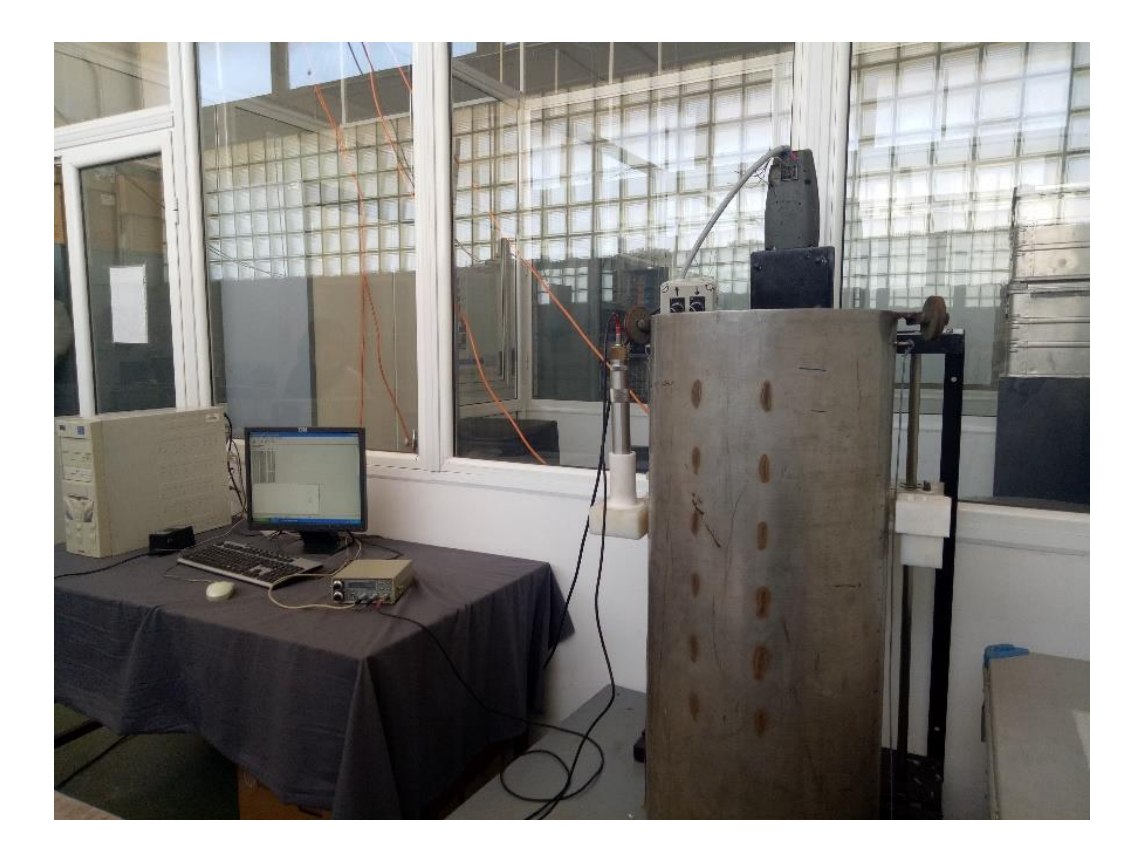

**Figure II . 5**: Dispositif expérimental au niveau du laboratoire CRNA.

# **II.3.1 Source radioactive :**

 L'étude qu'on venait de faire suit deux méthodes d'acquisition de données de la technique gamma scanning (la méthode conventionnelle et la méthode de scan à double énergies).

On a utilisé deux sources émettrices de rayonnement gamma, le Cesium-137 (<sup>137</sup>Cs) et le Cobalt-60 (<sup>60</sup>Co), ces deux atomes se désintègrent de la même manière par radioactivité β<sup>-</sup>, le noyau qui vient de perdre son neutron est dans un niveau excité, en se désexcitant il émet des rayonnements gammas à des énergies précises (spectre d'émission discret).

 Les schémas qui vont suivre, représentent la décroissance ou désintégration des deux éléments  $(^{137}Cs$  et <sup>60</sup>Co) respectivement :

## **a. Césium-137 :**

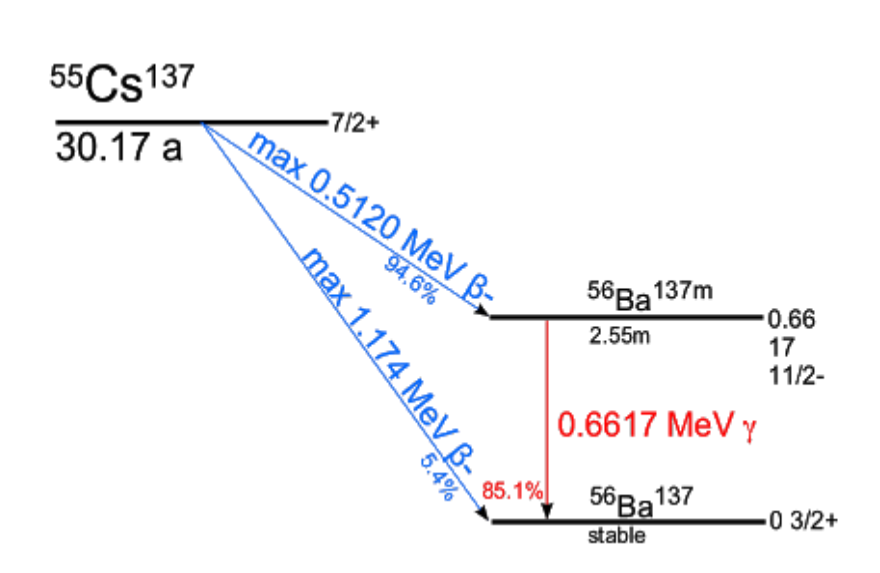

**Figure II . 6**: schéma de désintégration du <sup>137</sup>Cs

 La probabilité d'avoir une ou plusieurs émissions des rayonnements gamma selon leurs énergies est présentée dans le tableau ci-dessous :

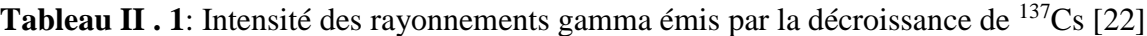

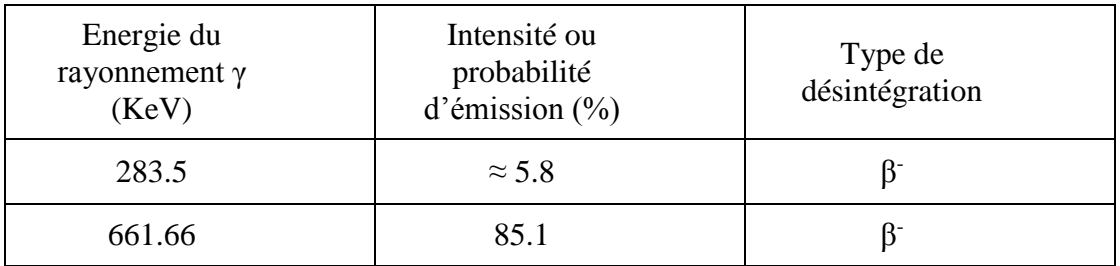

On s'intéresse aux énergies émises les plus probables ( $E_\gamma$  = 661,66 KeV).

# Autres informations sur le  $137Cs$ :

- Période radioactive :  $t_{1/2} = 30, 1$  ans = 10993,799 jours = 949864255 secondes
- Activité massique :  $A/m = 3.2 \times 10^{12}$  Bq/g
- Les sources scellées de Césium-137 sont utilisées en industrie principalement pour l'étalonnage d'appareillages. Elles sont également utilisées dans plusieurs techniques (positionnement en gammagraphie, diagraphie, mesure d'épaisseur et de niveau). [23].

# **b. Cobalt-60 :**

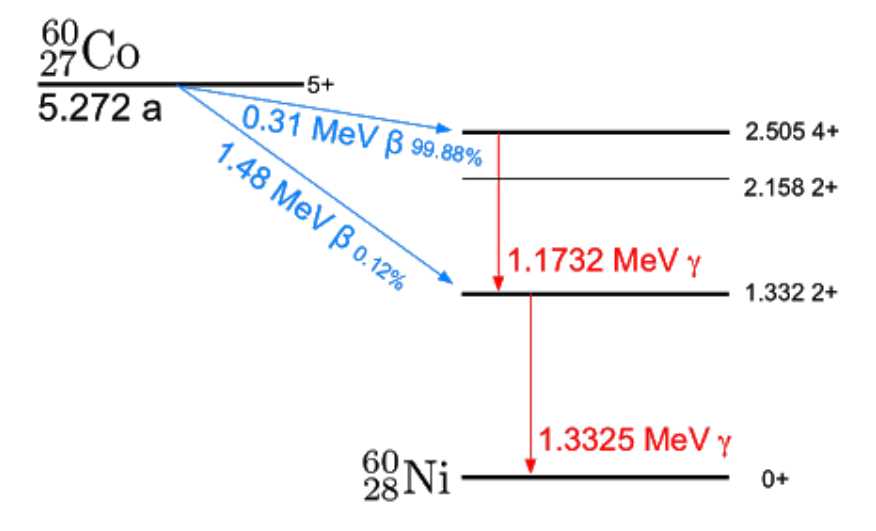

**Figure II . 7**: schéma de désintégration du <sup>60</sup>Co

 Le tableau II-2 suivant indique la probabilité d'avoir une ou plusieurs émissions des rayonnements gamma selon leurs énergies :

| Energie du<br>rayonnement $\gamma$<br>(KeV) | Intensité ou<br>probabilité<br>d'émission $(\% )$ | Type de<br>désintégration |
|---------------------------------------------|---------------------------------------------------|---------------------------|
| 347.14                                      | 0.0075                                            | ß-                        |
| 826.10                                      | 0.0076                                            | ß-                        |
| 1173.228                                    | 99.85                                             | ß-                        |
| 1332.492                                    | 99.9826                                           | ß-                        |
| 2158.57                                     | 0.0012                                            | ß-                        |
| 2505.692                                    | $\approx 2.0$                                     |                           |

**Tableau II . 2**: Intensités des rayonnements gamma émis par décroissance du <sup>60</sup>Co [22]

 On s'intéresse dans notre étude des rayonnements ayant les énergies les plus probables, (c'està-dire E<sub> $\gamma$ </sub>= 1173 KeV et E<sub> $\gamma$ </sub>= 1332 KeV).

Autres informations sur le Cobalt-60 :

- Période radioactive :  $t_{1/2}$  = 5.27 ans = 1924.8280 jours = 166305137 secondes.
- Activité massique :  $A/m = 4.2 \times 10^{13}$  Bq/g
- $\bullet$  Le <sup>60</sup>Co n'existe pas dans la nature, il est produit industriellement par à partir de l'activation neutronique du Cobalt stable  $(^{59}Co)$ .
- Compte tenu de leur activité spécifique élevée, les sources de  ${}^{60}Co$  sont utilisées dans les domaines médical (radiothérapie) et industriel (gammagraphie, jauges de niveau, stérilisation de matériel, ionisation d'aliments) et en recherche (métrologie et irradiation).
- Les sources scellées de  ${}^{60}Co$  se présentent généralement sous la forme de capsules métalliques cylindriques à simple ou double enveloppe contenant la matière radioactive. Dans le cas d'un irradiateur industriel, il s'agit d'un empilement de sources élémentaires. Les activités de ces sources s'échelonnent entre  $10^9$  Bq et  $10^{15}$  Bq [24].

## **c. Calcul d'activité :**

 Les sources qu'on vient d'utiliser, sont des sources de calibrations, c'est-à-dire de faibles activités, elles sont principalement utilisées pour l'étalonnage des détecteurs.

 Afin de travailler avec ces sources là on doit faire l'équivalence de l'activité ; l'activité initiale de la source radioactive depuis son industrialisation n'est plus la même, on la calcule en se basant sur la loi de décroissance d'activité :

$$
A(t) = A_0 \times e^{-\lambda t} \tag{II.7}
$$

Avec :

- $\bullet$  A(t) : l'activité de la source radioactive en fonction du temps (Bq)
- $\bullet$  A<sub>0</sub>: l'activité initiale de la source radioactive (Bq)
- $\lambda$  : la constante radioactive  $(s^{-1})$

 La constante radioactive **λ** est unique pour chaque élément, car elle est directement lié à la période de demi vie de cet élément, quand (**t = t1/2**) l'activité de l'élément est diminuée par la moitié (**A (t1/2) = A0/2**). Cela dit, la constante radioactive peut être facilement déduite par l'équation (II.7) en remplaçant le « **t** » par un « **t1/2** »:

$$
\lambda = \frac{\ln 2}{t_{1/2}} \tag{II.8}
$$

Les résultats du calcul des activités des deux sources ( $^{137}Cs$  et  $^{60}Co$ ) sont classifiés dans le tableau suivant :

| Type<br>de<br>source | Date<br>d'industrialisation | Date<br>d'utilisation | Activité<br>initiale<br>A <sub>0</sub><br>(KBq) | Activité le<br>jour<br>d'utilisation<br>$A_1$ (KBq) |
|----------------------|-----------------------------|-----------------------|-------------------------------------------------|-----------------------------------------------------|
| $^{137}Cs$           | 26/10/1992                  | 19/07/2020            | 42.6                                            | 22.495                                              |
| $^{60}Co$            | 27/10/1992                  | 28/07/2020            | 54.5                                            | 1.416                                               |

Tableau II . 3: Les résultats de calcul des activités des deux sources <sup>137</sup>Cs et <sup>60</sup>Co

Dorénavant on prendra l'activité  $A_1$  comme activité initiale dans les calculs qui suivent.

On remarque l'importance de la diminution de l'activité de la source du <sup>60</sup>Co ; cela fait référence au temps de demi vie de ce dernier qui vaut **t1/2= 5.27** ans, car pour une période de temps (**t ≈ 28 ans ≈ 5 x t1/2**) l'activité de l'élément aujourd'hui sera alors égale à : (**ACo = A0/2<sup>5</sup>** ).

 Cette information joue un rôle important dans nos calculs ; en travaillant avec de si faibles activités, notre comptage en conséquence va être faible, en plus de l'influence du bruit (rayonnements cosmiques, bruit électronique…), on aura bien évidemment des perturbations dans nos résultats.

 Cela dit la technique Gamma Scanning nécessite un matériel performant, très sensible et filtrant des causes d'anomalies. Les activités des sources utilisées en grandes échelles dans la pratique sont de l'ordre du mCi ( $\approx$  3,4. 10<sup>4</sup> Bq), pour des installations plus larges en dimensions, des sources de plus grandes activités seront employées.

#### **II.3.2 Chaine d'acquisition:**

 Précédemment expliquée en premier chapitre, dans cette partie on introduira juste le procès d'utilisation de cet ensemble de matériels.

#### II.3.2.1 Détecteur :

 On a utilisé dans la pratique un scintillateur **NaI(Tl)**, sous forme de sonde, la détection se fait selon une surface latérale cylindrique  $(S = 4 \text{ cm}^2)$ .

En applications industrielles, la forme géométrique particulière du détecteur permet d'avoir un résultat même si une rotation de ce dernier sera provoquée, à cause des perturbations extérieures telles que le vent par exemple.

Le détecteur est lié au compteur d'impulsions avec un câble électronique, polarisé avec une tension ajustable (celle utilisée dans notre cas : Haute Tension ou  $HT \approx 730$  V) modélisée par le MCS.

La calibration est une étape importante avant l'utilisation des appareils, elle permet d'arranger les paramètres de l'affichage des résultats en utilisant des sources étalons (sources de référence). En spectrométrie cette étape est indispensable si on veut obtenir des résultats exacts [25].

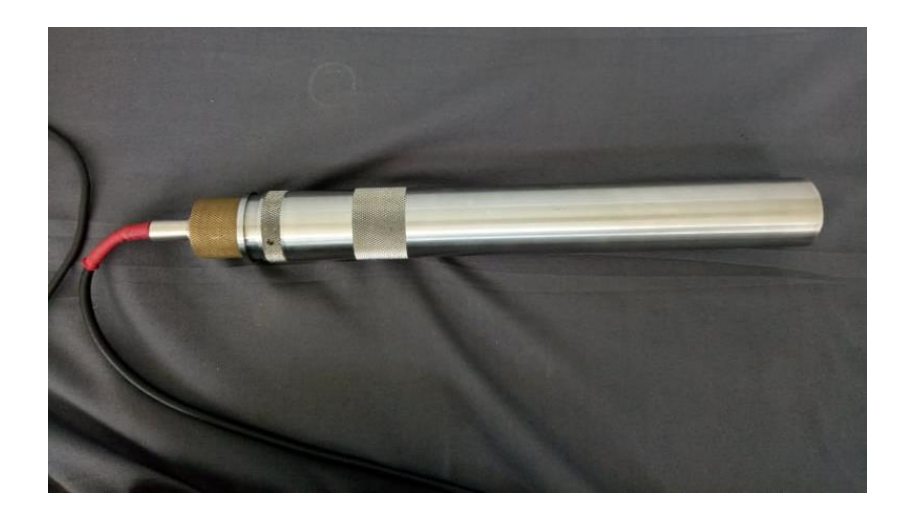

**Figure II . 8**: détecteur sonde, un scintillateur NaI(Tl)

# II.3.2.2 Compteur d'impulsions (MCS) :

 Aussi appelé le « Right Meter », est un enregistreur de données (dans notre cas le comptage des impulsions). L'utilisation de ce dernier est simple, lié au détecteur avec un câble électronique, d'autre part à l'ordinateur avec un autre câble électronique, le MCS regroupe une multitude d'options ajustables manuellement, on site celles qu'on a besoin :

- Ajuster la Haute tension (Set EHT V)
- Ajuster le son du bip lors de la fin de la période du comptage (Sound on/off)
- Ajuster le mode de captage qui est un comptage de coups (Shot mode on/off)
- Ajuster la période du comptage ou chronométrie (Set time \_\_s)

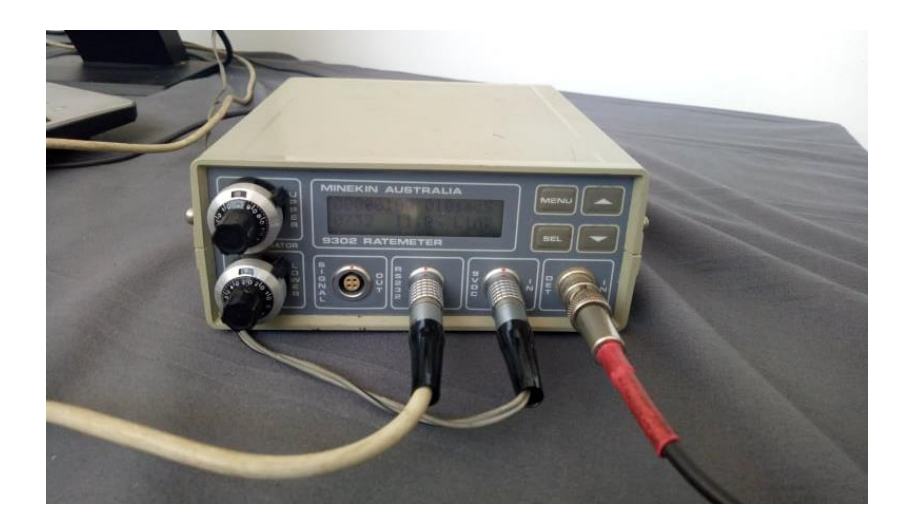

Figure II . 9: Le Right Meter utilisé pour le comptage des rayonnements détectés

# II.3.2.3 Affichage des valeurs :

 L'affichage des valeurs peut être aperçu par le petit écran du « Right Meter », sauf qu'on aura une seule valeur pour chaque comptage.

Dans le cas d'utilisation de l'ordinateur, une tabulation est faite en utilisant un « Terminal » ; où sont affichés : le nombre de coups, le temps pris pour chaque incrémentation (h/min/s) ainsi que la « HT ».

 Dans les applications industrielles, sur le terrain on utilise un logiciel automatique appelé NIBRAS [25] au lieu d'une simple tabulation, ce dernier affiche les tracés du profil de densité en fonction de la longueur de la colonne à scanner au même temps du comptage, ceci nous évitera le calcul des valeurs d'atténuations. Dans notre cas on utilise la tabulation simple des valeurs, après on calculera la variation d'atténuation afin de créer un profil de densité ou d'atténuation de la colonne scannée.

| NibraS v2.1<br><b>Column Scanning Software</b><br><b>CNESTEN</b>   |                                     |                                                        |                     |            |                          |  |  |
|--------------------------------------------------------------------|-------------------------------------|--------------------------------------------------------|---------------------|------------|--------------------------|--|--|
| <b>CS Setting</b><br><b>Paths RefMec</b><br><b>Contacts</b><br>Com | Profile<br><b>CS Graph</b>          |                                                        |                     |            |                          |  |  |
| <b>Column Type</b>                                                 | $\mathbf{0}$                        |                                                        | <b>Position(mm)</b> | <b>CPS</b> | <b>Comment</b>           |  |  |
| <b>Distillation column</b>                                         | 1000<br>2000                        |                                                        | I٥                  | 946        |                          |  |  |
| <b>Initial Position</b><br>Reference                               | 3000                                |                                                        | 500                 | 944        |                          |  |  |
| Setting<br>lo.<br>mm<br>13-C-101<br><b>Diameter</b><br><b>Step</b> | 4000                                |                                                        | 1000                | 944        |                          |  |  |
| Scan Setting<br>Column<br>500<br>6000<br>mm<br>mm                  | 5000                                |                                                        | 1500                | 944        |                          |  |  |
| AcqTime<br><b>Height</b><br>12<br>50000<br>$\mathsf{s}$<br>mm      | 6000                                |                                                        | 2000                | 944        | Ξ                        |  |  |
|                                                                    | 7000<br>8000                        |                                                        | 2500                | 16600      |                          |  |  |
| <b>START</b>                                                       | 9000                                |                                                        | 3000                | 16630      |                          |  |  |
|                                                                    | (mm)<br>10000                       |                                                        | 3500                | 950        |                          |  |  |
| <b>CPS</b><br><b>Position</b><br>19500<br>956                      | enght<br>11000                      |                                                        | 4000                | 949        |                          |  |  |
| m <sub>m</sub>                                                     | Column<br>12000<br>13000            |                                                        | 4500                | 948        |                          |  |  |
| <b>Next Component</b><br><b>Distance</b>                           | 14000                               |                                                        | 5000                | 16626      |                          |  |  |
| Soutirage 3<br>at<br>120<br>mm                                     | 15000                               |                                                        | 5500                | 16660      |                          |  |  |
| <b>Commentary</b>                                                  | 16000                               |                                                        | 6000                | 16685      |                          |  |  |
|                                                                    | 17000                               |                                                        | 6500                | 16705      |                          |  |  |
| <b>SAVE DATA</b><br><b>PRINT</b>                                   | 18000                               |                                                        | 7000                | 954        |                          |  |  |
|                                                                    | 19000<br>20000                      |                                                        | 7500                | 952        |                          |  |  |
| <b>RUN</b><br>QUIT<br><b>READY</b>                                 | 21000                               |                                                        | 8000                | 952        |                          |  |  |
| <b>User Dialog</b>                                                 | 22000                               |                                                        | 8500                | 950        |                          |  |  |
| scanning is ready to start                                         | 23000<br>$\frac{1000}{1000}$<br>100 | $1 - 1 - 1 - 1 + 1 + 1$<br>1.1.1.111<br>10000<br>10000 | 9000                | 16663      |                          |  |  |
|                                                                    |                                     | <b>CPS</b>                                             |                     |            | $\overline{\phantom{a}}$ |  |  |

**Figure II . 10**: exemple d'affichage de tracés d'un profil de densité relatif avec le logiciel NIBRAS

#### II.3.2.4 Elévateur de la source et le détecteur :

 On a utilisé un appareil semi-automatique, permettant de soulever la source et le détecteur le long de la colonne à scanner. L'appareil comporte un moteur manipulé manuellement par deux boutons de montée ou de descente, le détecteur et la source sont posés sur des supports verticaux (perpendiculaires) à l'axe de l'appareil, les deux images (**Figure II.11**) présentent l'élévateur avec ses composants.

 On note que suivant le principe expérimental de la technique Gamma Scanning, une collimation sous forme de blindage de plomb (entourant la source et le détecteur) est nécessaire pour éliminer le bruit de fond extérieur (rayonnements cosmiques ou rayonnements existant dans le milieu), ce collimateur permet aussi d'avoir un faisceau de rayonnements parallèles. Cependant les deux supports de l'ascenseur (élévateur) ne supporte pas un blindage aussi lourd, l'outil était fabriqué sans prendre en compte cet effet, ceci a provoqué des perturbations au niveau de la détection, vu que toutes les expériences ont été faites sans collimation.

La colonne et l'élévateur sont élevés du sol à l'aide d'un support.

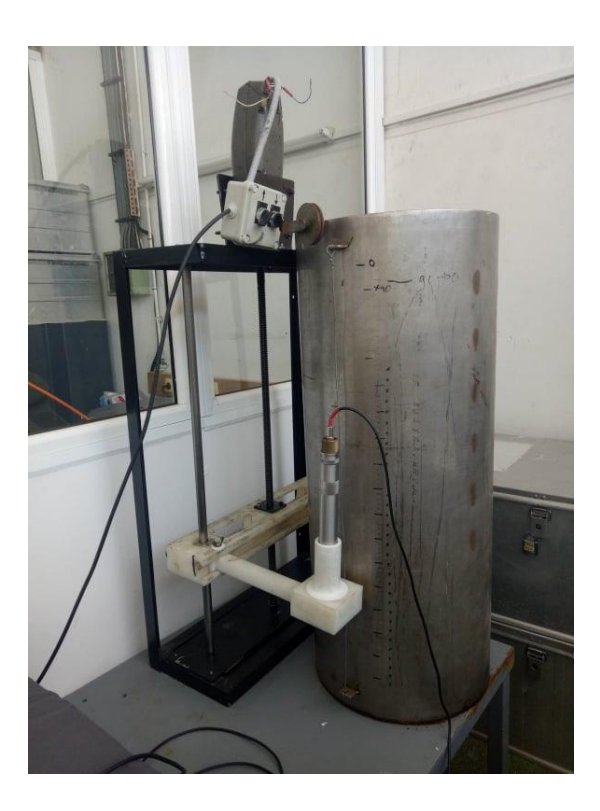

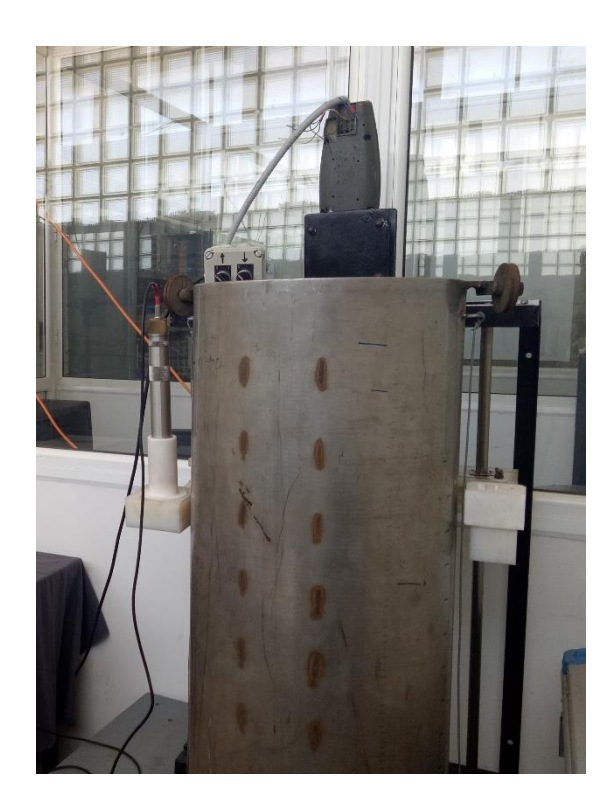

**Figure II . 11**: l'élévateur de la source et le détecteur vu suivant deux angles, le détecteur est placé dans le support à gauche et la source dans le support d'adroite.

# II.3.2.5 Colonne :

 La colonne utilisée est un exemple fabriqué pour faire des tests de gamma scanning au niveau du laboratoire des radio-traceurs -CRNA-.

 La colonne contient 12 supports soudés sur un même niveau, deux à deux aux parois intérieurs de la colonne de telle sorte que chaque deux supports opposés soulèvent un plateau soit creux ou remplie, on a cinq plateaux (2 remplies, 3 contenant un creux) qu'on peut déplacer volontairement ; ceci nous permet de créer différents problèmes à l'intérieur de la colonne et faire notre étude. Les figures suivantes schématisent mieux la forme de chaque élément formant la colonne :

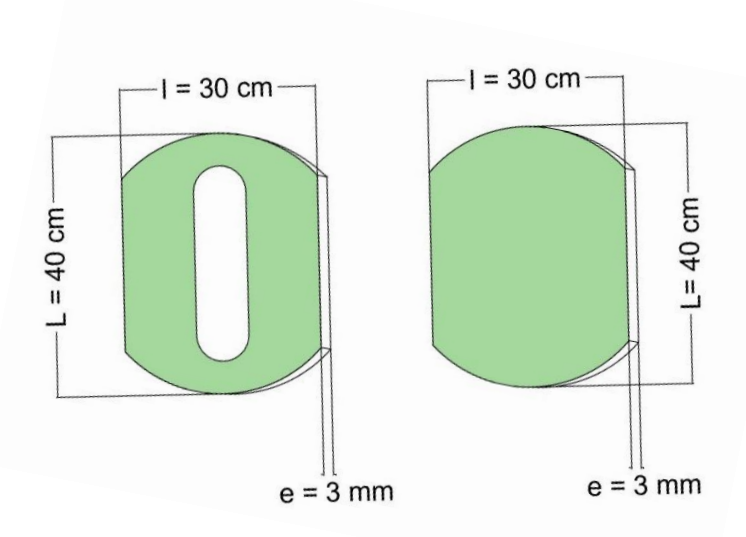

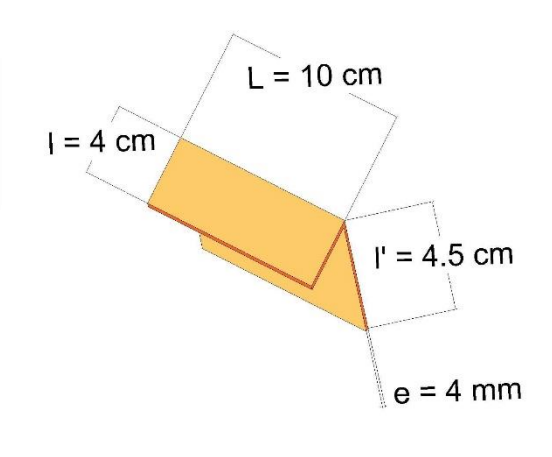

**Figure II . 12**: plateaux de la colonne, creux à gauche et rempli à droite

**Figure II . 13**: support de la colonne

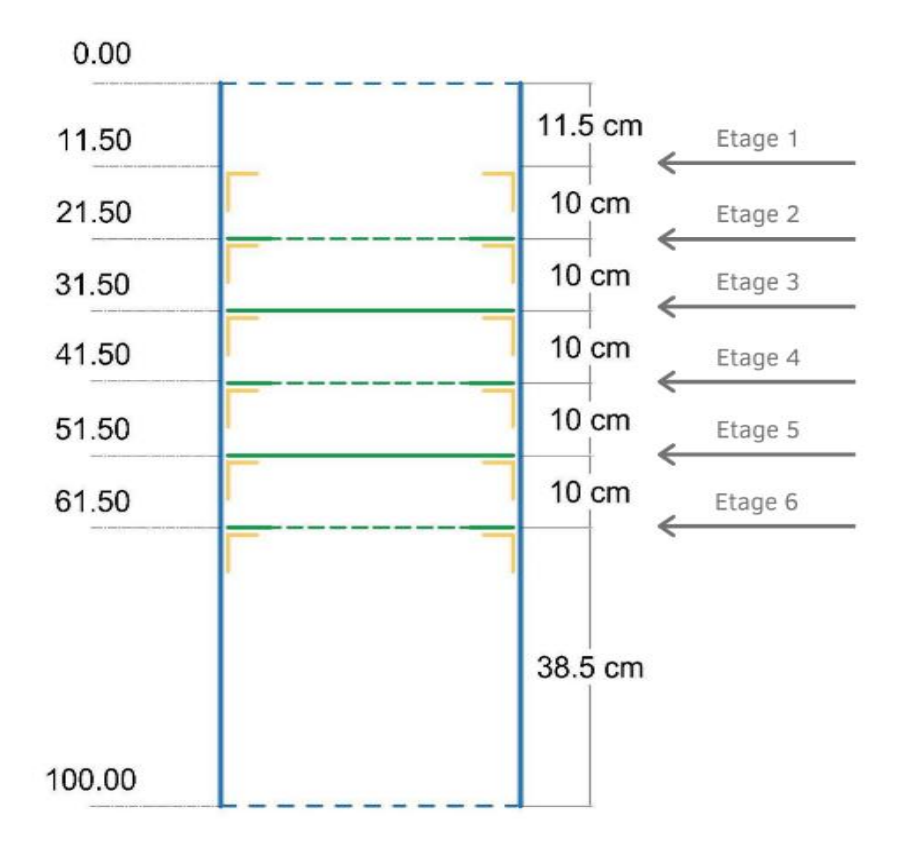

**Figure II . 14**: dimension de la colonne avec plateau.

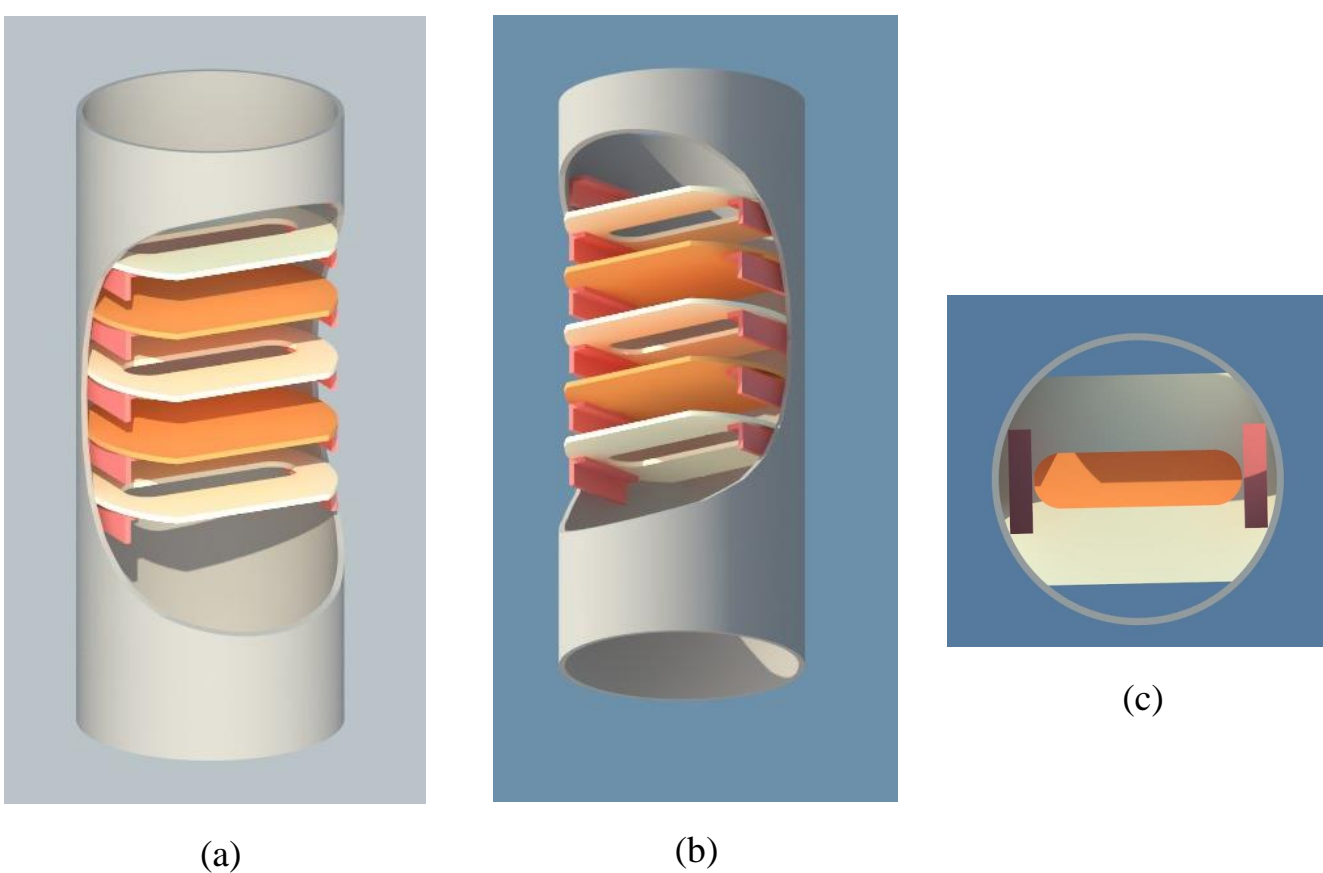

**Figure II . 15**: trois coupes de la colonne par simulation en 3D au logiciel SketchUp. (a) et (b), présentent le profil mécanique de la colonne vue selon deux angles différents. (c) vue de la colonne d'en haut.

Le **Tableau II.4** suivant regroupe les dimensions de chaque élément formant la colonne :

| Elément            | Hauteur/Longueur<br>$\langle$ L » (en cm)       | Largeur « $1 \times$<br>(en cm) | Epaisseur<br>$\kappa$ e » (en cm)       |
|--------------------|-------------------------------------------------|---------------------------------|-----------------------------------------|
| Colonne            | 100                                             | 40,5                            | 0,2                                     |
| Support            |                                                 | 10                              | 0,4                                     |
| Plateau creux      | 39,4                                            | 30                              | 0,3                                     |
| Plateau<br>remplie | 1 <sup>er</sup> : 39,4<br>$2^{\text{eme}}:41,0$ | 30                              | 1 <sup>er</sup> : 0,3<br>$2^{eme}: 0,5$ |

**Tableau II . 4**: Les dimensions des éléments de la colonne type

# **Détails de l'expérience :**

 Dans cette partie nous expliquerons les détails des manipulations qu'on venait de faire et les objectifs de chaque expérience, les résultats et leurs interprétation sera le sujet du chapitre suivant.

Principalement on s'intéressait à l'étude des différents effets paramétriques qui peuvent plus ou moins jouer sur la performance de la technique Gamma Scanning.

 On a débuté par faire un scan de référence, puis un scan avec deux défauts. Les résultats affichés représentent des nombre de coups ou les rayonnements détectés, avec ces derniers on calculera l'atténuation  $(A_t)$  et on réalisera un tracé indiquant les changements arrivés à la colonne.

#### **II.4.1 Mesures initiales :**

 Autres que les mesures sur la colonne, et de but de faire une étude paramétrique, on a réalisé des manipulations de mesures en utilisant le détecteur avec et sans sources respectivement.

## a. **Première expérience (effet de la source) :**

On s'intéressait dans cette manipulation à l'émission des deux sources ( $137Cs$  et  $60Co$ ), on a alors positionné la source à une distance « **D** » variable du détecteur, gardant le temps d'acquisition ou de comptage ( $t_c = 10$  s) et la haute tension ( $HT = 732$  V); le choix de la haute tension est pris selon les normes utilisées au laboratoire et pour des raisons à ne pas endommager le matériel utilisé. Les résultats seront présentés sur des tableaux afin de voir l'effet que peut jouer la distance entre détecteur et source sur la détection des particules.

#### b. **Deuxième expérience (effet de la haute tension) :**

 Est une poursuite de la première ; cette fois-ci on a changé la valeur de la haute tension (**HT = 760 V**) aussi la distance « **D** » en gardant le temps de comptage (**t<sup>c</sup> = 10 s**) sauf qu'on a utilisé seulement la source <sup>137</sup>Cs pour faire notre étude

# **c. Troisième expérience (effet du bruit de fond) :**

 Cette manipulation est basée sur une détection sans sources radioactives, seulement le détecteur avec et sans support, en gardant la haute tension  $(HT = 732 \text{ V})$  et le temps de comptage  $(t_c = 10s)$ . On peut autrement appeler ce travail comme étant une détection du bruit de fond ce qui compte les rayonnements cosmiques et les résidus de rayonnements à l'intérieur du laboratoire. Cette expérience nous donne une vision meilleure sur la qualité de détection de notre chaine d'acquisition.

# **II.4.2 Scan de référence :**

 Ce scan est dit de référence, car les plateaux sont posés symétriquement chacun sur les deux supports de son étage (**Figure II.16**). Après créer des problèmes dans la colonne (enlèvement de plateau ou son mal positionnement…), le scan de référence aide à distinguer facilement la différence en densité entre les deux cas (avec et sans défauts), on saura directement la région ayant le défaut.

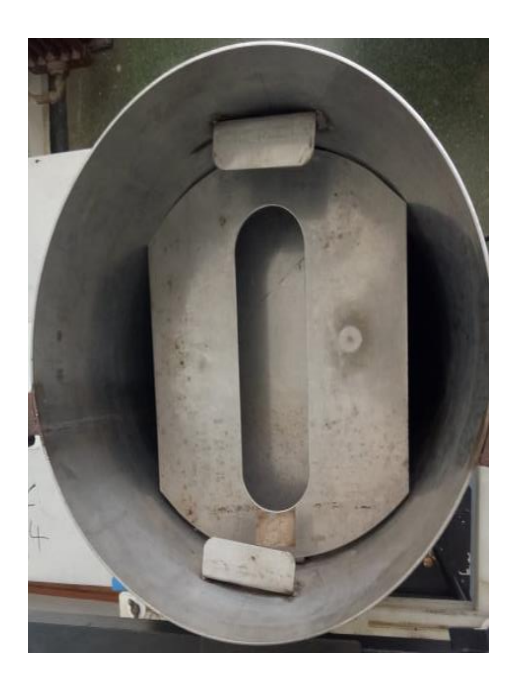

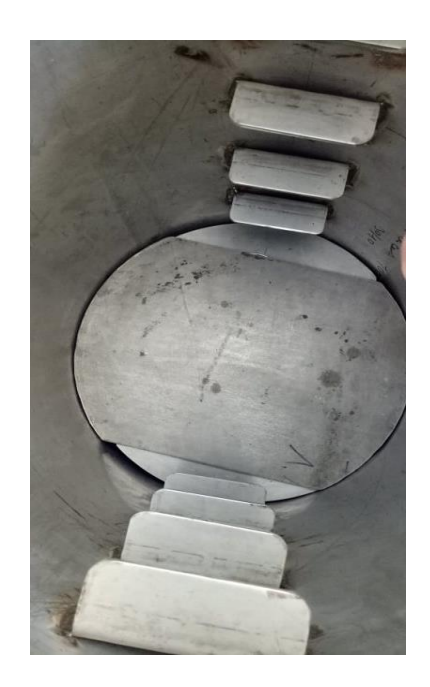

**Figure II . 16**: les deux images présentent la colonne vue d'en haut.

 Dans le cas où un scan de référence n'est pas effectué (les applications en chantiers ou lieux de raffineries) on pourra créer un profil de densité en se basant sur les informations présentées concernant le fonctionnement et le schéma mécanique de la colonne seulement, l'analyse sera moins allégée. Afin d'optimiser la technique de scan on peut appliquer la méthode de balayage à doubles énergies, en étudiant le rapport d'atténuation on peut savoir si un défaut existe ou non dans un niveau ou une région de la colonne.

 Le processus du travail est assez simple ; on pose la source et le détecteur dans les deux supports mis au même niveau. La région à détecter commence plus bas que le début de la colonne. Le tableau suivant résume ces détails :

|                         | Point du<br>départ | Point final | Espace<br>entre<br>étages | Région à<br>scanner |
|-------------------------|--------------------|-------------|---------------------------|---------------------|
| Dimensions<br>$en$ (cm) | 11,5               | 80          | 10                        | 68,5                |

**Tableau II . 5**: Les dimensions de la zone à scanner de la colonne type.

 Après allumer notre chaine de détection et ajustement de la haute tension « **HT** », on fixe la période de comptage à (**tc = 10 s**) et on commence le comptage en cliquant sur le bouton affichant une flèche orientée vers le haut, on entendra un « **Bip** » confirmant que les dix secondes sont passées, le nombre de coups s'affichera en haut à droite de l'écran du Right Meter, après avoir noté le résultat, on passe ensuite au deuxième point, on clique alors sur le bouton de l'appareil élévateur qui permet de faire descendre le détecteur et la source suivant la distance voulue et on recommence le comptage, on a appelé cette distance par **la distance d'incrémentation** ; elle représente le pas de comptage suivant la longueur de la colonne, notée « **d<sup>c</sup>** ». On refait la même procédure après chaque pas de mesure jusqu'à la fin de la zone qu'on veut scanner.

## **II.4.3 Scan à défauts :**

Dans cette manipulation on a réalisé deux défauts :

- $\bullet$  Le 1<sup>er</sup> plateau est incliné sur le deuxième (une partie sur le support de l'étage 2 et une autre partie sur le plateau de l'étage 3).
- $\bullet$  L'avant dernier plateau le 4<sup>eme</sup> placé sur le dernier plateau posé sur l'étage 6 (5<sup>eme</sup> étage vide).

Suivant la même méthodologie du 1<sup>er</sup> cas (de référence), on fait un comptage sur le long de toute la région à scanner et on réalise les tracés correspondants.

 On a choisi un seul pas de distance d'incrémentation (**dc=1cm**), cependant on a fait la même expérience en utilisant les deux sources ; le premier scan avec le  $^{137}Cs$  et le deuxième avec le  $^{60}Co$ .

 Ici on a voulu interpréter l'effet du type de source utilisée dans le balayage, c'est la méthode de balayage à double énergies [2]; ceci en considérant les rayonnements émis par le <sup>137</sup>Cs ( $E_\gamma \approx 661.7$ **KeV**) d'énergie faible par rapport aux rayonnements émis par le <sup>60</sup>Co ( $E_\gamma$ = 1173 **KeV** et  $E_\gamma$ = 1332 **KeV**).On débutera par la comparaison de chaque scan à défauts avec son scan de référence en utilisant la même source radioactive, après on calculera le rapport d'atténuation « **R<sup>A</sup>** » et on étudiera la présence des défauts.

 En pratique on peut avoir une multitude de défauts suivant le type de la colonne. Avec cette manipulation, on vient de créer plus de défauts pour tester la fiabilité de la technique et voir si on pourra distinguer l'apparition des différents problèmes en analysant les tracés retrouvés.

# CHAPITRE III : RESULTATS ET DISCUSSION

# **Introduction :**

 Dans cette partie du mémoire, notre principal intérêt est de faire une étude paramétrique en analysant les différents tracés ou profils d'atténuation résultant des scans de la colonne effectués.

 La technique Gamma Scanning nécessite en effet une optimisation, de telle manière à pouvoir avoir le plus d'informations sur l'état de la colonne, son fonctionnement et sa performance. Pour atteindre ces objectifs, l'étude paramétrique est une étape impérative permettant une meilleure modélisation des tracés ainsi plus d'exactitude sur les résultats de mesures.

Les effets des paramètres dont on s'intéresse dans notre cas sont : La source radioactive (<sup>60</sup>Co et <sup>137</sup>Cs), les défauts ou problèmes existant dans la colonne, aussi la haute tension (HT) et le bruit de fond.

 L'étude sera faite en plusieurs étapes suivant l'enchainement des manipulations effectuées au laboratoire, précédant par des manipulations de mesures sur notre chaine de détection ; où l'étude paramétrique sera faite, ensuite les scans de références, et enfin ceux où les défauts sont ajoutés à la colonne. En comparant les profils de scans on verra mieux la variation de l'absorption (atténuation).

# **Calcul d'erreurs :**

Les expériences qu'on vient de faire sont basés sur un comptage simple de nombre de coups, en d'autres termes le résultat obtenu est un comptage brute successif de la même mesure qui est le nombre de particules détectées. Lors d'une détection de la désintégration d'un atome ou une mesure nucléaire on peut directement appliquer la relation d'erreur ( $\sigma = \sqrt{x}$ ), ceci est vrai seulement si (x) présente un nombre de comptages successifs ; c'est-à-dire la détection d'un nombre d'événements pendant un temps d'observation donné enregistré par un détecteur, l'utilisation de cette relation autrement (le taux de comptage par exemple) est considéré faux [7].

 La relation précédente d'erreur nous permet d'utiliser l'approximation sur le calcul d'erreur qui est écrite sous la forme ( $\bar{x} \pm \sqrt{\bar{x}} \approx x \pm \sqrt{x}$ ) où ( $\bar{x}$ ) étant la valeur moyenne du comptage obtenu [7] ; on vient de générer cette valeur ( $\sqrt{\bar{x}}$ ) à chaque expérience faite, on obtiendra suivant ce résonnement une erreur relative égale à (10%) à la distance correspondante aux dimensions du dispositif expérimental (source, colonne et détecteur). Afin d'améliorer ce résultat ; on doit

augmenter le temps de comptage pour avoir une grande valeur de nombre de coups, ce qui va diminuer la marge d'erreur.

# **Manipulations initiales de mesures :**

 On a réalisé trois manipulations de mesures au niveau du laboratoire, en utilisant les deux sources radioactives ( ${}^{60}Co$  et  ${}^{137}Cs$ ) et la chaine de détection seulement. Le but de ces expériences, est de faire une étude sur les effets de quelques paramètres, responsables sur l'acquisition des données.

# **III.3.1 Effet de la distance entre la source et le détecteur :**

 Sur une surface plate, on a placé la source en face du détecteur, les deux emportés par leurs supports, à une distance « **D** » variable en trois positions déterminées, et on mesura le nombre de coups dans chaque position.  $\mathbf{HT} = 732 \mathbf{V}$  et  $\mathbf{t}_{\mathbf{c}} = 10 \mathbf{S}$ .

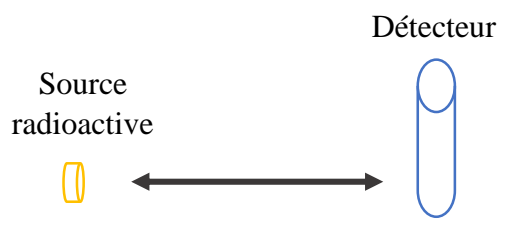

**Figure III . 1**: Schéma de la manipulation hors colonne

On notera les résultats dans le Tableau III-1 comme suit :

**Tableau III . 1**: Résultat de détection de rayonnements à différentes distances.

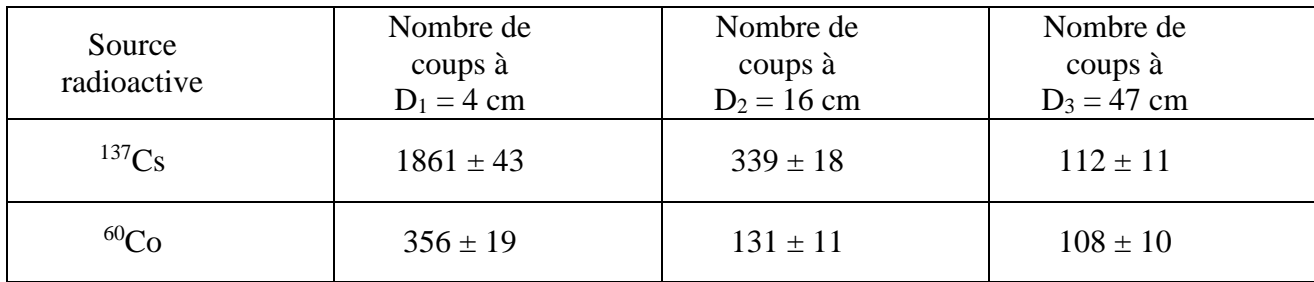

D'après les résultats du **Tableau III.1** on peut déduire :

Le comptage des coups diminue en augmentant la distance entre la source et le détecteur.

L'émission des rayonnements de la source se fait sur un angle de **4π**, non isotrope, cette dispersion augmente en s'éloignant de la source. Le détecteur ayant une surface de détection déterminée, peut mesurer les rayonnements venant suivant un angle solide « ω » représentant un facteur de l'angle de dispersion des rayonnements, sa formule s'écrit sous la forme (**ω ≈ S / D<sup>2</sup>** ) avec « **S** » étant la surface de détection et « **D** » étant la distance d'éloignement entre source et détecteur. Ainsi le détecteur recevra une fraction de nombre de rayonnements émis initialement par la source suivant la relation  $(N_d = (\omega / 4\pi) N_0)$  avec « **N<sup>d</sup>** » et « **N<sup>0</sup>** » étant le nombre de particules détectées et émis par la source respectivement [8].

• La diminution des nombres de coups en utilisant la source radioactive  $137Cs$  est plus rapide qu'en utilisant le  ${}^{60}Co$ .

En raison d'interactions rayonnement-matières, les particules d'énergies faibles ( $^{137}Cs$ ) seront rapidement absorbées par le milieu que celles ayant de hautes énergies  $(^{60}Co)$ .

 $\bullet$  En point de vue statistique, le nombre de coups détectés en utilisant la source  $137Cs$  est supérieur que lorsqu'on utilise la source  ${}^{60}Co$ .

Dans notre cas l'activité de la source  $^{137}Cs$  est supérieure à celle du  $^{60}Co$ , en conséquent les rayonnements arrivant au détecteur seront moindre pour de faibles activités.

#### **III.3.2 Effet de la haute tension sur le comptage :**

 En utilisant la même méthode de détection de la première expérience, on fait la mesure en utilisant la source du <sup>137</sup>Cs à deux distances :  $D_1 = 4$  cm et  $D_2 = 16$  cm, on a changé notamment la haute tension  $\mathbf{HT} = 760 \text{ V}$ , avec une période de comptage de  $\mathbf{t_c} = 10 \text{ s}$ .

 Les résultats acquis de cette manipulation et ceux de la manipulation précédente sont présentés dans le Tableau III.2 suivant :

| Valeur de la haute<br>tension | Nombre de coups à<br>$D_1 = 4$ cm | Nombre de coups à<br>$D_2 = 16$ cm |
|-------------------------------|-----------------------------------|------------------------------------|
| $HT = 732 V$                  | $1861 \pm 43$                     | $339 \pm 18$                       |
| $HT = 760 V$                  | $2321 \pm 48$                     | $446 + 21$                         |

**Tableau III . 2**: Résultats de comptage en variant la haute tension en utilisant du <sup>137</sup>Cs

 En changeant la haute tension, on remarque une claire élévation en nombre de coups ; La polarisation du détecteur permet d'avoir une quantité de charges à la fin du tube photomultiplicateur, qui sera après convertit en signal représentant les coups détectés, les particules créant un signal faible inférieur au seuil ne seront pas pris en compte, tandis qu'en augmentant la valeur de la haute tension, la valeur du seuil va être réduite ce qui permet de lire des signaux plus faibles et enfin avoir plus de nombre de coups. Le gain du détecteur G est proportionnel à la valeur de la haute tension du détecteur [13].

# **III.3.3 Effet du bruit de fond :**

 D'une manière générale, le bruit de fond est le facteur perturbant lors des réalisations des scans gamma, ce qui nécessite une méthode d'optimisation de la technique afin de réduire son impact sur les résultats.

 Selon cette dernière manipulation de mesure, on a réalisé plusieurs comptages en utilisant le détecteur seulement, avec et sans support, pendant une période (**t<sup>c</sup> = 10 s**) avec une haute tension (**HT = 732 V**). Les résultats sont présentés dans le **Tableau III.3** suivant :

|         | 1 er     | $\gamma$ eme | $2$ eme  | 4 <sup>eme</sup> | $\zeta$ eme | Moyenne      |
|---------|----------|--------------|----------|------------------|-------------|--------------|
|         | Comptage | comptage     | comptage | comptage         | comptage    |              |
| Avec    | 100      | 95           | 99       | 116              | 124         | $109 \pm 10$ |
| support |          |              |          |                  |             |              |
| Sans    | 102      | 106          | 125      | 94               | 125         | $110 \pm 10$ |
| support |          |              |          |                  |             |              |

**Tableau III . 3**: Comptage du bruit de fond avec le support et sans support.

 D'après ce comptage répété, on remarque que les valeurs du bruit de fond sont élevées et très proches aux nombre de coups détecté quand on a fait la mesure avec les sources  $^{137}Cs$  ou  $^{60}Co$ lorsque placées à une distance du détecteur (voir les deux expériences citées avant **III.1.1**, **III.1.2**). Ces valeurs vont être ajoutées aux nombre de coups réel détecté lors d'un scan, l'information sera alors perturbée (des anomalies peuvent apparaitre dans les tracés). Comme on peut toujours éliminer ce bruit par des calculs, l'optimisation dans la technique gamma scanning est différente ;

la réduction de bruit de fond peut être aboutie en ajoutant la collimation ou en augmentant le flux incident de rayonnement (choix de sources radioactive scellés ayant une grande activité).

 On remarque aussi que l'effet du support n'est pas présent suivant cette manipulation, ceci est le produit d'une faible probabilité d'interaction des rayonnements de la source avec le matériau portant la source.

 Ces notions dont on vient d'étudier vont effectivement jouer un rôle sur l'acquisition des donnés ; on doit alors les ajuster de telle manière à ce que notre profil de scan gamma soit claire, sans perturbations, montrant les problèmes existant dans la colonne.

# **Scans de colonne de référence :**

 En deuxième étape, on a fait deux scans de référence de la colonne en utilisant les deux sources (<sup>60</sup>Co et <sup>137</sup>Cs). Puisque l'activité du Césium est considérablement grande par rapport à celle du Cobalt, la mesure de l'atténuation va différer entre les deux tracés. Le **Tableau III.4** suivant présente les conditions initiales de l'expérience :

| Source<br>radioactive | Pas<br>d'incrémentation | Période de<br>comptage | Haute tension |
|-----------------------|-------------------------|------------------------|---------------|
| $^{137}Cs$            | $d_c = 1$ cm            | $t_c = 10 s$           | $HT = 730 V$  |
| $^{60}Co$             | $d_c = 1$ cm            | $t_c = 10$ s           | $HT = 732 V$  |

**Tableau III . 4**: Conditions initiales de la manipulation d'un scan de référence.

 Les graphs (**Figure III.2**) et (**Figure III.3**) suivants représentent la variation de l'atténuation en fonction de la distance parcourue par le détecteur, en utilisant les deux sources <sup>137</sup>Cs et <sup>60</sup>Co respectivement :

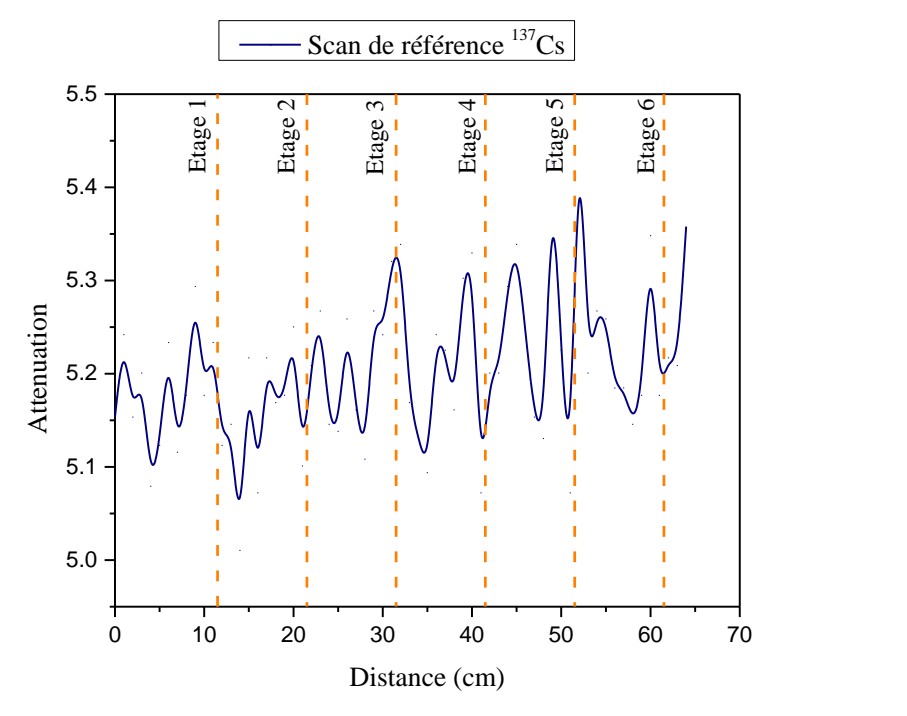

**Figure III . 2**: Profil de scan gamma de la colonne référence avec du <sup>137</sup>Cs

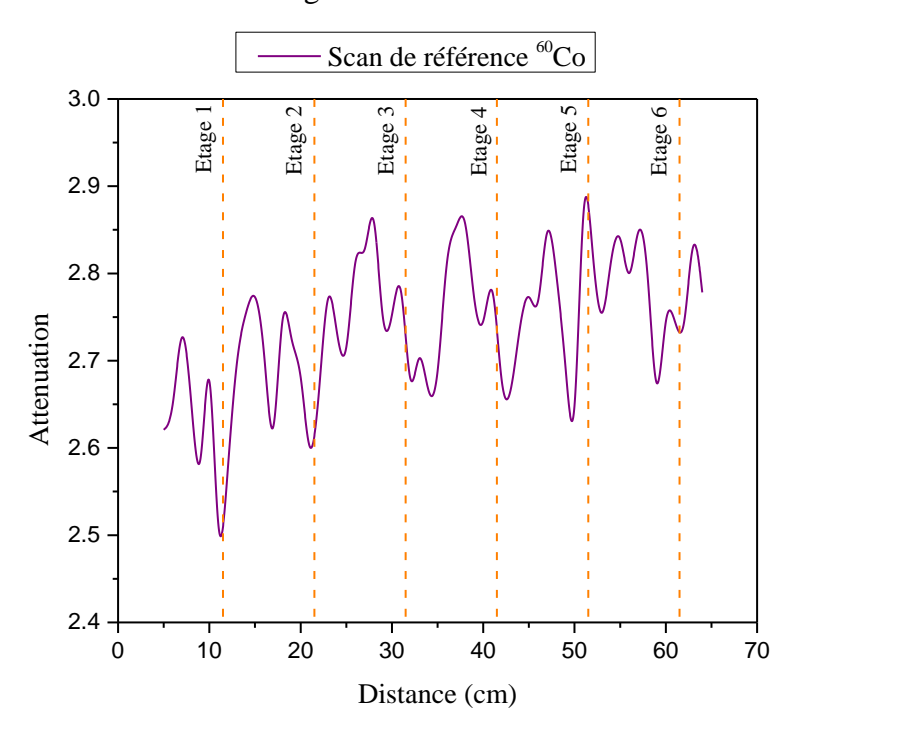

**Figure III . 3**: Profil de scan gamma de la colonne référence avec du  ${}^{60}Co$ 

 On observe que les deux tracés d'atténuations représentent **3** pics correspondant aux plateaux positionnés sur les étages 3, 4 et 5, tandis que le 1<sup>er</sup> plateau et le 5<sup>eme</sup> sont faiblement détectés ; l'atténuation à ces deux niveaux est faible indiquant qu'un grand nombre de particules gamma a été détecté par rapport aux élévations coïncidant avec les étages **3**,**4** et **5**. Contrairement au schéma mécanique, on doit avoir une absorption similaire au niveau de tous les plateaux de la colonne.

 D'après cette expérience on remarque que les deux profils d'atténuation (**ACs** et **ACo**) ne peuvent être corrélés ou superposés ; l'écart entre les valeurs est important, cette différence d'intervalles d'atténuation entre les deux tracés est justifiée par le biais de l'activité initiale de chaque source radioactive ; en se basant sur l'équation de l'atténuation (II.3) le rapport **(Io/I)Cs** est supérieur à **(Io/I)Co**, en appliquant de suite le logarithme népérien la gamme de l'atténuation des deux tracés  $\text{change } (A_{\text{Cs}} \in [5; 5, 5] \text{ et } A_{\text{Co}} \in [2, 4; 3]).$ 

 On aperçoit aussi que les pics sont avancés dans le graph de référence en utilisant la source  $60C$ o, ceci revient aux propriétés du détecteur utilisé lors de ces manipulations, la surface de détection est d'une longueur de **4cm**, avec une élévation de **d<sup>c</sup> = 1cm**, certains points peuvent être détectés **4** fois au lieu d'une seule, en conséquent les pics peuvent être élargis. On résonne avec le comportement moyen d'absorption des rayonnements.

L'atténuation est maximale dans les deux tracés auprès de l'étage 5 ( $\mathbf{x}_{\text{Co}} = 51$  cm et  $\mathbf{x}_{\text{Cs}} = 52$ ) **cm**) 3 , le 4eme plateau rempli est positionné à ce niveau, sachant que tous les plateaux sont du même format et dimensions, ce dernier a une épaisseur de **0.5 cm** au lieu de **0.3 cm** ; cette différence en densité volumique est indiquée par le pic d'absorption maximale.

# **Scans à défauts :**

 $\overline{a}$ 

 Dans cette étape de travail, on a attribué des défauts à la colonne en modifiant la position de deux plateaux ; le premier plateau de **l'étage 2** est incliné verticalement sur le plateau de **l'étage 3**, le deuxième défaut est du 4eme plateau qui est placé directement sur le dernier plateau à **l'étage 6**. Le schéma en 2D suivant visualise la colonne avec défauts :

<sup>&</sup>lt;sup>3</sup>  $X_{\text{Co}}$  et  $X_{\text{Cs}}$ : étant l'élévation en cm du détecteur selon les deux tracés avec les deux sources radioactive <sup>60</sup>Co et <sup>137</sup>Cs respectivement.

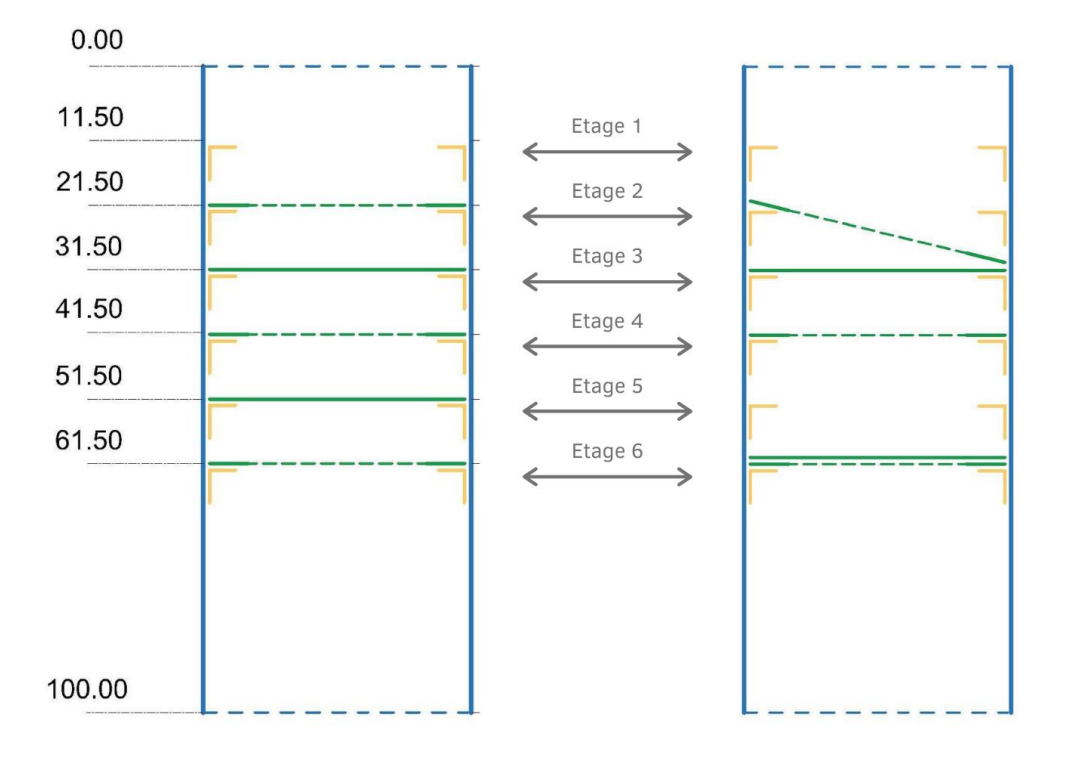

**Figure III . 4**: schéma 2D de la colonne à défauts (à droite) / sans défauts (à gauche). Les traits en points tillés représentent les plateaux creux, les traits verts représentent les plateaux remplis

Les conditions initiales de l'expérience sont résumées dans le tableau suivant :

| Source<br>radioactive | Pas<br>d'incrémentation | Période de<br>comptage | Haute tension |
|-----------------------|-------------------------|------------------------|---------------|
| $^{137}Cs$            | $d_c = 1$ cm            | $t_c = 10 s$           | $HT = 732 V$  |
| $^{60}Cr$             | $d_c = 1$ cm            | $t_c = 10 s$           | $HT = 732 V$  |

**Tableau III . 5**: Conditions initiales de manipulation d'un scan à défauts.

 Les profils de scan à défauts seront comparés aux profils de scans de référence. On commence par le scan à défauts en utilisant la source <sup>137</sup>Cs.

# **III.5.1 Scan à défauts avec la source du <sup>137</sup>Cs :**

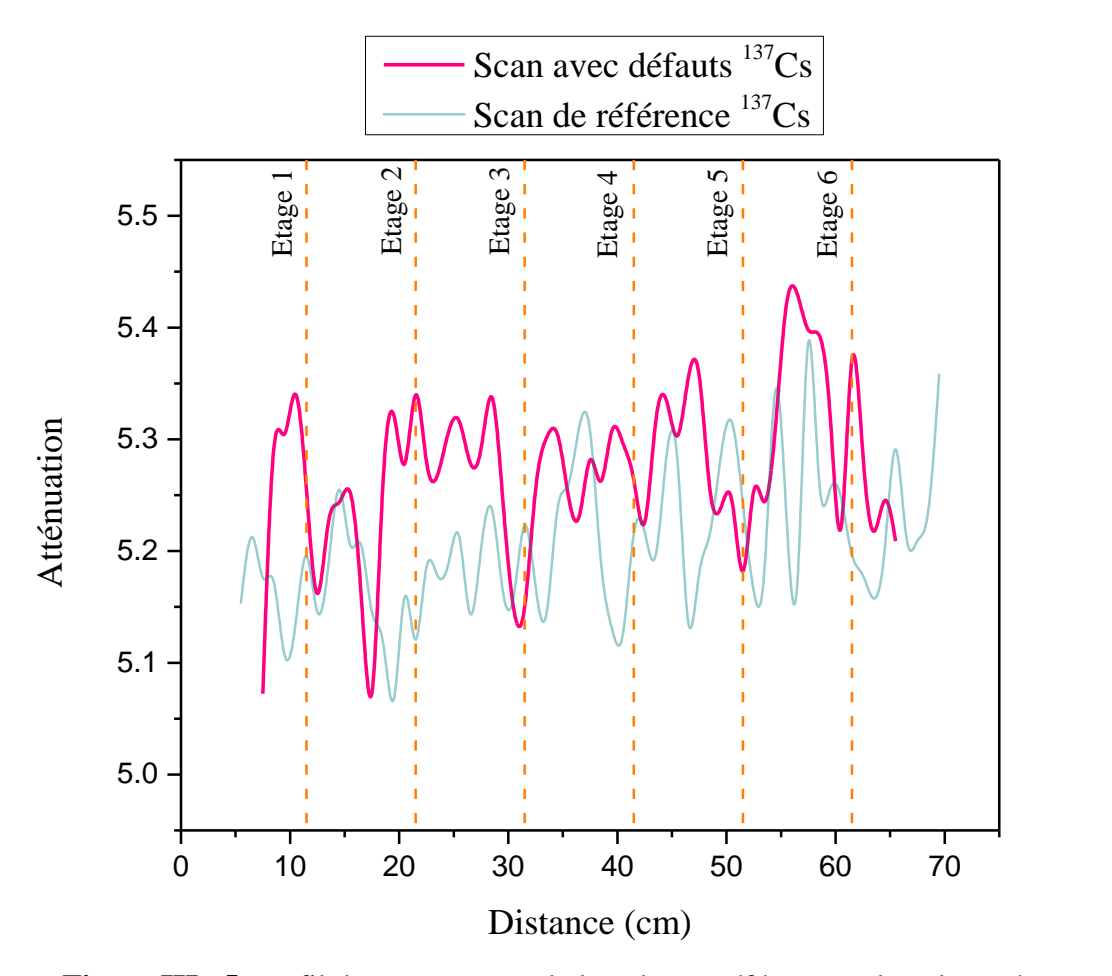

**Figure III . 5**: profil de scan gamma de la colonne référence et la colonne à défauts avec du 137Cs

 En ajoutant des défauts à la colonne, l'absorption des rayonnements gamma change en changeant la distribution de masses voire la distribution de densités à l'intérieure de la colonne.

Le tracé de l'atténuation réalisé en utilisant la source <sup>137</sup>Cs, est graduellement supérieur au tracé de référence réalisé avec la même source, à cause du changement de la haute tension (de **730 V** à **732 V**). D'après ces résultats on déduit :

 L'atténuation au dernier niveau (**étage 6**) est maximale dû à la superposition de plateaux, en comparant avec le tracé de référence, la courbe s'élève considérablement qu'avant de créer les défauts. De la même manière, on remarque une diminution d'absorption auprès de **l'étage 5** indiquant l'absence d'un obstacle qui est un plateau dans notre cas.

 Entre les deux étages **2** et **3**, l'atténuation augmente en valeur par rapport au scan de référence, prouvant l'existence d'un obstacle (le 1<sup>er</sup> plateau incliné).

 D'après cette observation, on confirme que ce profil de scan gamma a pu donner une vision globale sur la position du problème.

# **III.5.2 Scan à défauts avec la source <sup>60</sup>Co :**

 Dans la deuxième partie, on procède à étudier le scan de la colonne avec défauts en utilisant la source <sup>60</sup>Co :

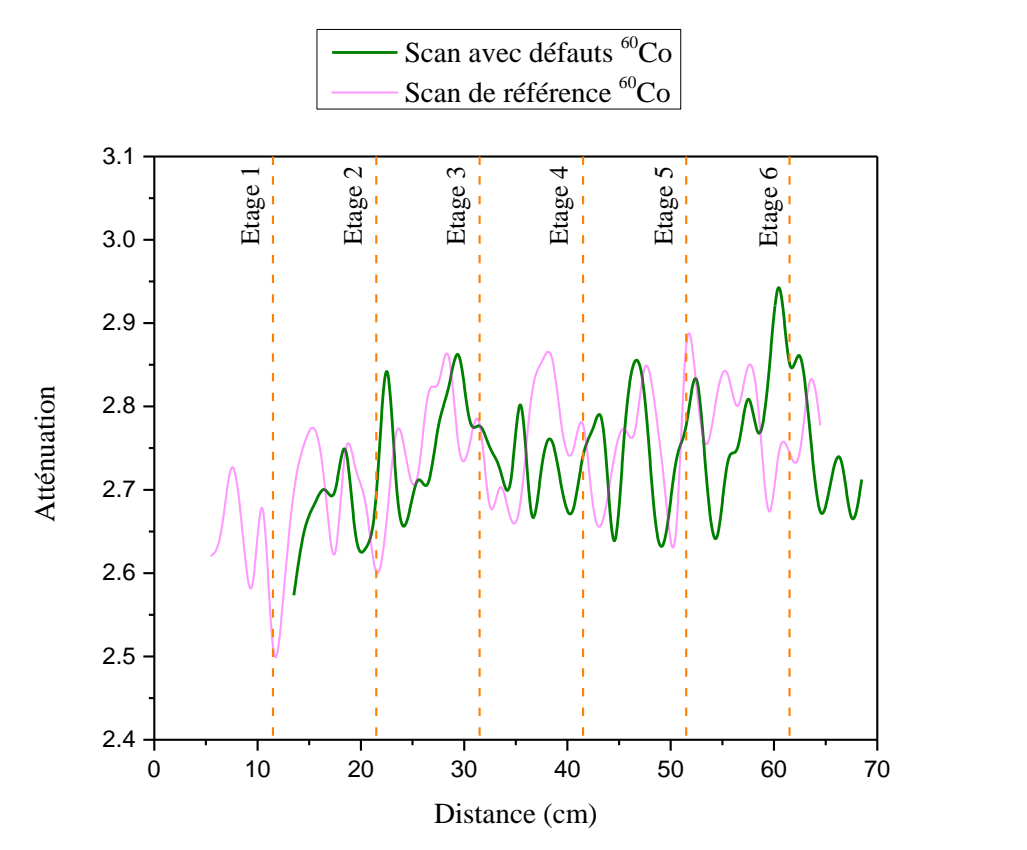

**Figure III . 6**: profil de scan gamma de la colonne référence et la colonne à défauts avec du 60Co

De même pour le scan à défauts créé en utilisant la source du <sup>137</sup>Cs, le profil de scan à défauts réalisé par la source <sup>60</sup>Co représente une maximale absorption au dernier niveau (**étage 6**), Cette absorption non existante auparavant selon le scan de référence est due à la superposition de deux plateaux sur un seul niveau. Ceci indique que le profil de gamma scanning distingue la variation de densité entre les points de la colonne.

 L'atténuation a faiblement changé entre les deux étages **2** et **3**, dans cette zone, deux pics ont été détectés suivant les positions ( $x_1 = 22.5$  cm et  $x_2 = 29.5$  cm), en comparant avec le schéma mécanique de la colonne on déduit que ces deux pics correspondent aux absorptions des bords du plateau incliné ; Ce plateau contenant un creux au milieu atténue les rayonnements passant par sa surface remplie (ressemblant à un cerceau), cependant les rayonnements traversant le creux de ce dernier seront détectés, en conséquence une faible atténuation est affichée en **x = 24.5 cm**. Cette différence affichée entre les deux scans indique l'apparition d'un problème. En prêtant attention au scan à défaut réalisé par la source <sup>137</sup>Cs, ce problème n'a pas été détecté avec la même clarté que celui réalisé par la source <sup>60</sup>Co.

 L'allure des deux graphs d'atténuations créés en utilisant les deux sources radioactives n'est pas symétrique, principalement si on a des plateaux de même dimensions et de même nature, on s'y attend à avoir des pics ressemblant l'un l'autre, cependant nos résultats présentaient des pics des fois élargis à cause du pas d'incrémentation, autres fois les pics étaient faiblement détectés, ces anomalies apparaissent naturellement dans plusieurs scans basés sur la même technique [18], ceci rend effectivement l'analyse des profils d'atténuations complexe nécessitant une compétence d'experts.

 Les perturbations dans les valeurs de l'atténuation reviennent à la variation des nombres de coups mesurés sur un même point qui est basée sur un phénomène aléatoire, l'émission des rayonnements gamma.

 La quantité de flux de particules incidentes étant faible en plus de la contribution du bruit de fond, font cause de turbulence dans les résultats créant des anomalies qui rendent l'analyse difficile à effectuer.
#### **III.5.3 Rapport d'atténuation entre les deux scans à défauts :**

 Après avoir analysé les deux profils de la colonne à défauts, on trace le rapport d'atténuation « **R<sup>A</sup>** » correspondant à l'équation (II.6) en fonction de l'élévation du détecteur au long de la colonne :

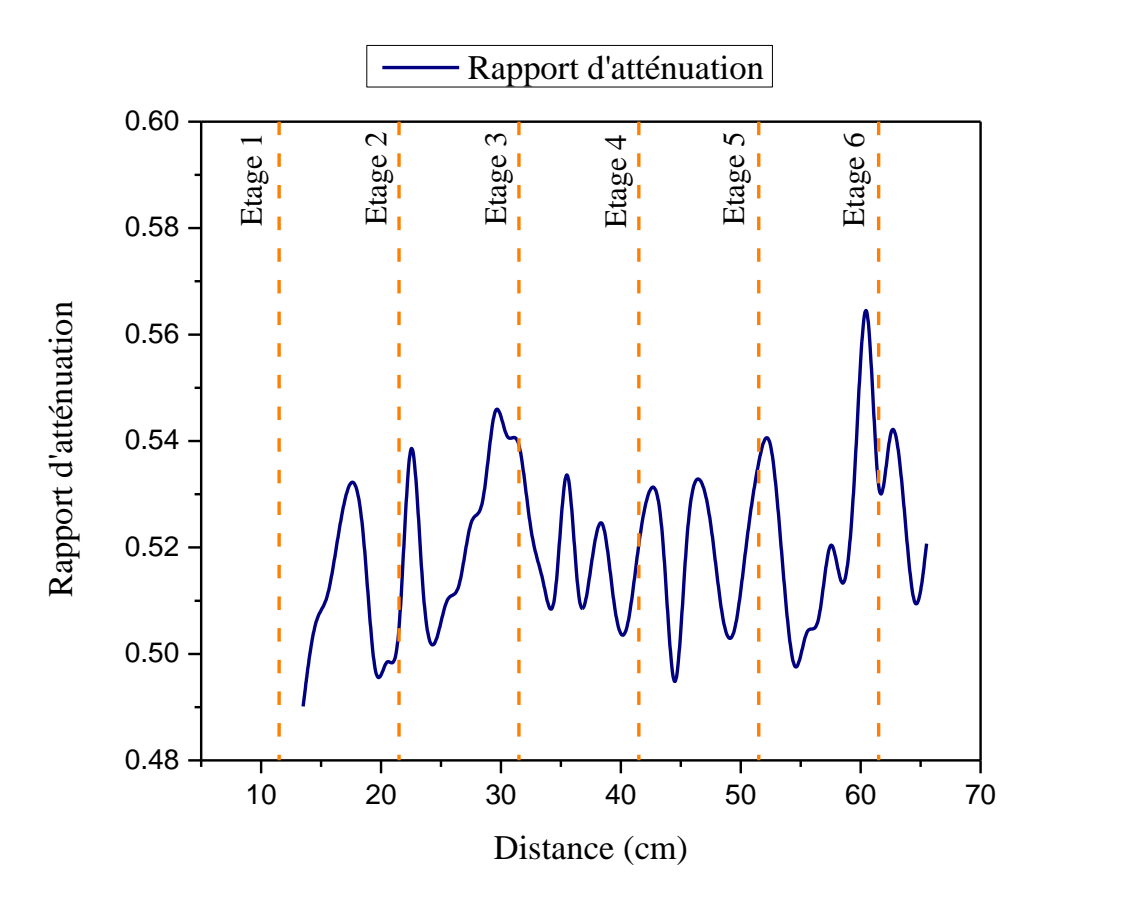

**Figure III . 7**: Rapport d'atténuation entre les deux scans à défauts réalisés avec les sources <sup>137</sup>Cs et <sup>60</sup>Co.

 La méthode de balayage à double énergies est une des méthodes d'optimisations de la technique gamma scanning [2], basée sur la comparaison entre l'absorption des rayonnements à hautes énergies et basses énergies émis par le  ${}^{60}Co$  et le  ${}^{137}Cs$  respectivement.

 Selon une étude déjà faite en Inde, proposant la méthode de gamma scanning en utilisant deux sources de rayonnements à différentes énergies, le rapport d'atténuation entre deux scans de faibles et hautes énergies a mis en évidence la présence des anomalies dans les espaces vapeurs entre les étages de la colonne scannée, en éliminant les structure interférentes de hautes densités comme les plateaux [2], sachant que l'interaction avec la matière des rayonnements à hautes énergies diffère de celle des rayonnements à faibles énergies (variation du coefficient d'atténuation en fonction de l'énergie), on peut résulter des pics confirmant l'existence de problèmes aux niveaux de la colonne.

 En utilisant cette approche, une étude comparative est effectuée afin de mieux diagnostiquer les différents problèmes à l'intérieur de la colonne.

 Les valeurs du rapport d'atténuation présentées en fonction de la distance d'élévation du détecteur (**Figure III.7**) montrent:

- En se basant sur le schéma mécanique (**Figure III.4**) et les observations sur les résultats expliqués avant, les pics trouvés entre les **étages 2-3** et entre les **étages 6-5** (**x<sup>1</sup> = 29,5 cm** et **x<sup>2</sup> = 60,5 cm** respectivement), représentent les deux défauts existant à l'intérieur de la colonne, ce qui est confirmé par l'allure importante des pics.
- Les autres pics appartenant aux étages **2** et **4**, représentent l'atténuation des deux plateaux posés sur ces mêmes étages. La valeur basse montre qu'il n'existe pas de problèmes sur ces deux niveaux.
- Le pic au niveau de l'étage 5 présente une anomalie de mesure ; le même pic a été détecté dans le profil d'atténuation avec la source du <sup>60</sup>Co (**Figure III.6**), en comparant avec le schéma mécanique à cet étage, il n'y a pas présence de plateaux ce qui veut dire que l'atténuation doit être faible, hors que le tracé de rapport d'atténuation fait preuve au contraire.

 Suite à ces observations, on peut déduire que le profil de rapport d'atténuation montre la position des problèmes, ceci en éliminant l'interférence des structures de hautes densités telles que les plateaux ; dans notre cas les pics de valeurs les plus basses (**Etages 2** et **4**) prouvent cet effet. En général, on pourrait avoir des résultats meilleurs si les graphs d'atténuation pouvaient être corrélés, en d'autres termes ; si l'intervalle de leurs atténuations était similaire, le profil de rapport d'atténuation montrera des résultats plus exacts.

# CONCLUSION GENERALE

### CONCLUSION GENERALE

 L'étude effectuée, thème de ce mémoire de fin d'études, a permis d'appliquer une technique nucléaire (Gamma Scanning) de diagnostic non destructive au niveau du laboratoire des radiotraceurs au CRNA (centre de recherche nucléaires d'Alger).

 A travers cette technique, on a pu réaliser des profils de scans gamma de la colonne afin d'inspecter ses éléments de différentes densités, en utilisant deux sources scellées émettrices de rayonnements gamma ( ${}^{60}Co$  et  ${}^{137}Cs$ ).

 La procédure de l'analyse basée sur la comparaison entre les scans de la colonne référence et les scans de la colonne avec défauts (délogement des plateaux), était moins facile à achever dû aux perturbations du bruit qui peut être réduit en ajoutant une collimation aux équipements de mesures (qui manquait dans notre cas). Cependant on a pu détecter les différents problèmes existant dans la colonne à partir de la variation moyenne d'atténuation en fonction de l'élévation.

 Les deux défauts attribués à la colonne, ont été détectés avec une meilleure clarté dans les profils de scan réalisés par la source du <sup>60</sup>Co, en raison de différence d'interactions avec la matière entre les deux sources.

 Le profil de rapport d'atténuations réalisé par la méthode de balayage à double énergies, permet de localiser facilement les problèmes à l'intérieur de la colonne, ceci en éliminant l'interférence des structures de hautes densités (plateaux). Néanmoins, les deux profils d'atténuation ne peuvent être corrélés dans notre cas, à cause de la grande différence relative entre les activités radioactives des deux sources utilisés. Le bon choix des sources radioactives pourrait produire un meilleur résultat de profil de rapport d'atténuation.

 La méthode de balayage à double énergies, prouve son efficacité à déterminer les anomalies apparentes entre les plateaux de la colonne, cette propriété est utile pour l'interprétation des processus lié à l'accumulation de la matière entre les plateaux des colonnes de distillations (gouttelettes d'eaux, vapeur, moussage…).

# BIBLIOGRAPHIE

### BIBLIOGRAPHIE

- [1] Aziz BENAHMED. 2019. Radiation Detection and Measurement Nucleonic gauge application -. In *REGIONAL AFRA PROJECT RAF1008*. Rabat, CNESTEN.
- [2] Daniel BLANC. 1986. *Noyaux, Particules, Réacteurs Nucléaires* (Masson ed.). Paris.
- [3] Nathalie Destouches. Cours pour Master optique Image vision sur Les Capteurs photoniques. Retrieved from https://perso.univ-stetienne.fr/destoucn/Enseignements/CM-TD-CaptOpt.pdf
- [4] Estelle Gasser. 2014. Spectrométrie gamma au laboratoire et in situ : développements et applications environnementales. These de doctorat. Strasbourg. Retrieved November 1, 2020 from http://www.theses.fr/2014STRAE007
- [5] Marcio Haraguchi, Hae Kim, Francisco Sprenger, Wilson Aparecido, and Wilson Parejo Calvo. 2012. Industrial Equipment Troubleshooting with Imaging Technique Improved Gamma-ray Absorption Scans. *Journal of Physical Science and Application* 2, (January 2012).
- [6] Marcio Haraguchi, Wilson Parejo Calvo, and Hae Kim. 2017. Tomographic 2-D Gamma Scanning for Industrial Process Troubleshooting. *Flow Measurement and Instrumentation* 62, (September 2017). DOI:https://doi.org/10.1016/j.flowmeasinst.2017.09.004
- [7] Rachid KHELIFI. 2017. Intéractions des rayonnements avec la matière (cours pédagogique).
- [8] Rachid KHELIFI. 2017. Détection des rayonnements\_Détecteurs à scintillation (cours pédagogique).
- [9] G.F KNOLL. 1989. *Radiation Detection and Measurement*. New York.
- [10] C Le Brun, S HUSTACHE OTTINI, D BUSKULIC, J BOUCHEZ, E NAPPI, H SAVAJOLS, M GUIDA, J POUTHAS, G DUCHÊNE, T PUSSIEUX, M LOISELET, and P SALATI. 2001. Physique nucléaire instrumentale : de la mesure à la grandeur physique (cours pédagogique).
- [11] Huber May Fawaz. 2017. Boosting Quality While Saving Costs: Morocco Beefs Up its Industry with Radiation Technology. *IAEA*. Retrieved November 1, 2020 from https://www.iaea.org/newscenter/news/boosting-quality-while-saving-costs-moroccobeefs-up-its-industry-with-radiation-technology
- [12] Cellule Medico-Sanitaire and V Chambrette. Département de Protection de la santé de l'Homme et de Dosimétrie, fiche radionucléide Co(60). 6.
- [13] W.E MEYERHOF. 1967. *Elements of Nuclear Physics*. New York.
- [14] Otasowie Osifo. 2007. Automatic Gamma Scanning System for Measurement of Residual Heat in Nuclear Fuel. (2007). Retrieved November 1, 2020 from http://urn.kb.se/resolve?urn=urn:nbn:se:uu:diva-85830
- [15] Rabie OUTAYAD. 2019. EQUIPMENT REQUIREMENTS FOR A COLUMN SCAN. In *RTC on Applying Radiation technologies in Diagnosing Industrial & Environmental Processes (RAF1008)*. Rabat, Morocco.
- [16] Matias PUGA SANCHEZ, Marcio Issamu Hanaguchi, Francis de Sene Beckmann, and Wilson Aparecido Parejo Calvo. 2007. RADIOLOGICAL SAFETY IN GAMMA SCAN PROCEDURES. *ASSOCIAÇÃO BRASILEIRA DE ENERGIA NUCLEAR - ABEN* (October 2007).
- [17] Guembou Shouop and Cébastien Joel. 2013. Etude des échantillons environnementaux par Spectrométrie gamma : cas des sols des campus I et II de l'Université de Douala. Dissertations and theses : Master of advanced studies dissertation. Université de Douala, Douala, Cameroun. Retrieved November 1, 2020 from https://orbi.uliege.be/handle/2268/200798
- [18] Bagchi Swapan Kumar, Boral Kaushik, and Seal Gaurab. Trouble Shooting Of Column Operation Using Gamma Scanning Technique. Retrieved November 3, 2020 from /search/docs.php3?id=11970
- [19] Luc Valentin. *Physique subatomique. Noyaux et particules.* (Office des publications universitaires ed.). Place Centrale de Ben Aknoun (Alger).
- [20] Parag Walinjkar and Gursharan Singh. 2011. Dual energy gamma scanning technique to analyze condition of distillation columns. *IJPAP Vol.49(10) [October 2011]* (October 2011). Retrieved November 1, 2020 from http://nopr.niscair.res.in/handle/123456789/12750
- [21] Boeglin Werner U. 2011. Scintillation Detector Modern Lab Experiments documentation. *Modern Lab Experiment (http://wanda.fiu.edu/)*. Retrieved November 2, 2020 from

http://wanda.fiu.edu/boeglinw/courses/Modern\_lab\_manual3/scintillator.html

- [22] 2018. CNRS : CNPS cahier de prevention CNRS radioprotection. *CNRS*. Retrieved December 17, 2020 from http://www.dgdr.cnrs.fr/sst/cnps/guides/radioprotection.htm
- [23] Photon Counter / Multiscaler. *Becker & Hickl GmbH*. Retrieved November 2, 2020 from https://www.becker-hickl.com/products/photon-counter-multiscaler/
- [24] Photon Counter SR400. *SRS Stanford Research Systems*. Retrieved November 2, 2020 from https://www.thinksrs.com/products/sr400.html
- [25] Livechart Table of Nuclides Nuclear structure and decay data. Retrieved November 1, 2020 from https://nds.iaea.org/relnsd/vcharthtml/VChartHTML.html
- [26] Fiches Radionucléides IRSN-INRS. *IRSN Institut de Radioprotection et de la Sureté Nationale*. Retrieved November 1, 2020 from https://www.irsn.fr/fr/expertise/publications-professionnels/pages/fichesradionucleides-irsn-inrs.aspx